KnowItAll Training **Functional Group Analysis - 1** European Control of the Section Analysis **- 1** European Control of the Section Analysis **- 1** 

# KnowItAll Software Training

Functional Group Analysis

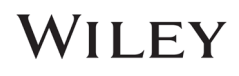

## How to Use the Knowledgebases to Identify or Differentiate Classes of Compounds by Structure or Functional Group

### Purpose

This exercise demonstrates how to use the Analyzelt IR, Analyzelt Raman and Analyzelt Polymer IR Knowledgebases to identify or differentiate chemical compounds, and to correlate peaks by structure.

### **Objectives**

This exercise will teach you:

- $\triangleright$  How to specify the Knowledgebase
- $\triangleright$  How to browse by functional group
- $\triangleright$  How to correlate a structure

### **Background**

The IR and Raman Knowledgebases include group frequencies with over 600 band assignments, corresponding to over 200 functional groups, subdivided into general chemical classes.

### *Training Files Used in This Lesson*

C:\Users\Public\Documents\Wiley\KnowItAll\Samples\An alyzeIt IR

• AnalyzeIt IR Demo Structure.DSF

### *KnowItAll Applications Used*

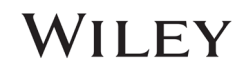

## Specify the Knowledgebase

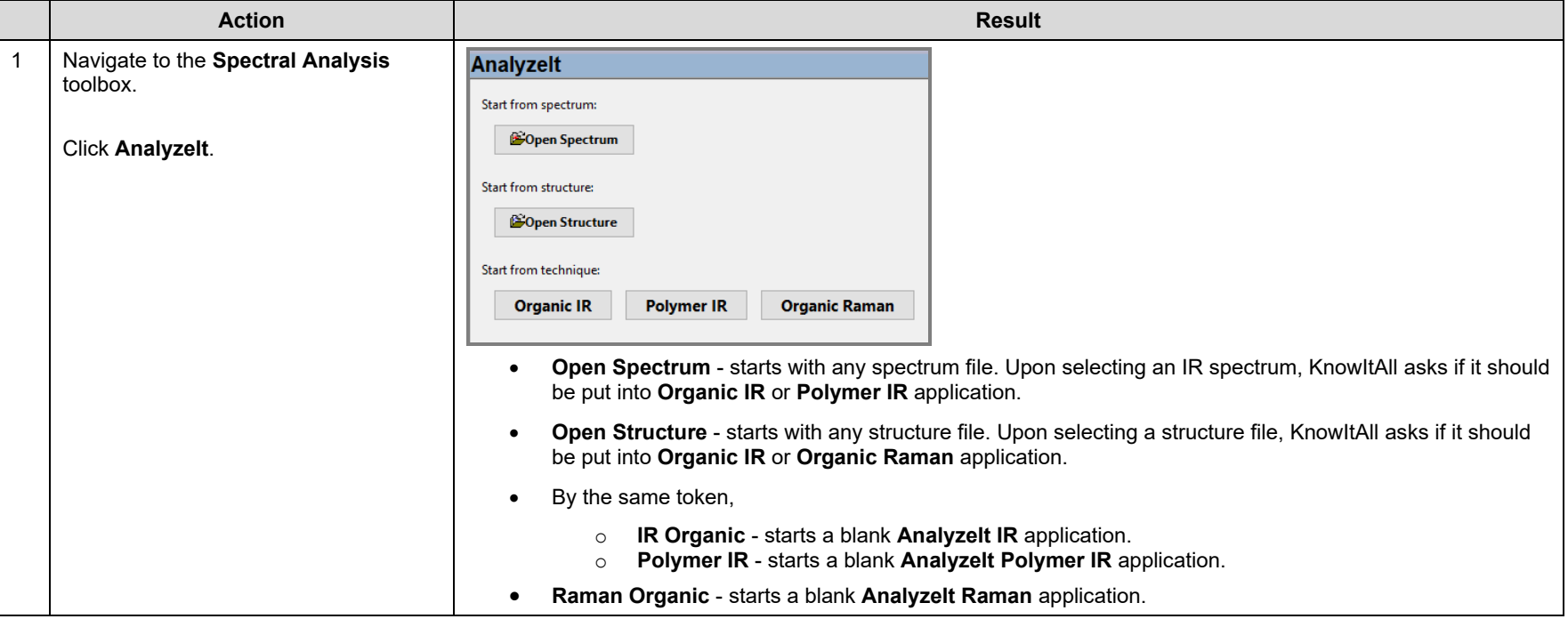

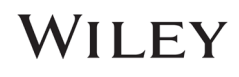

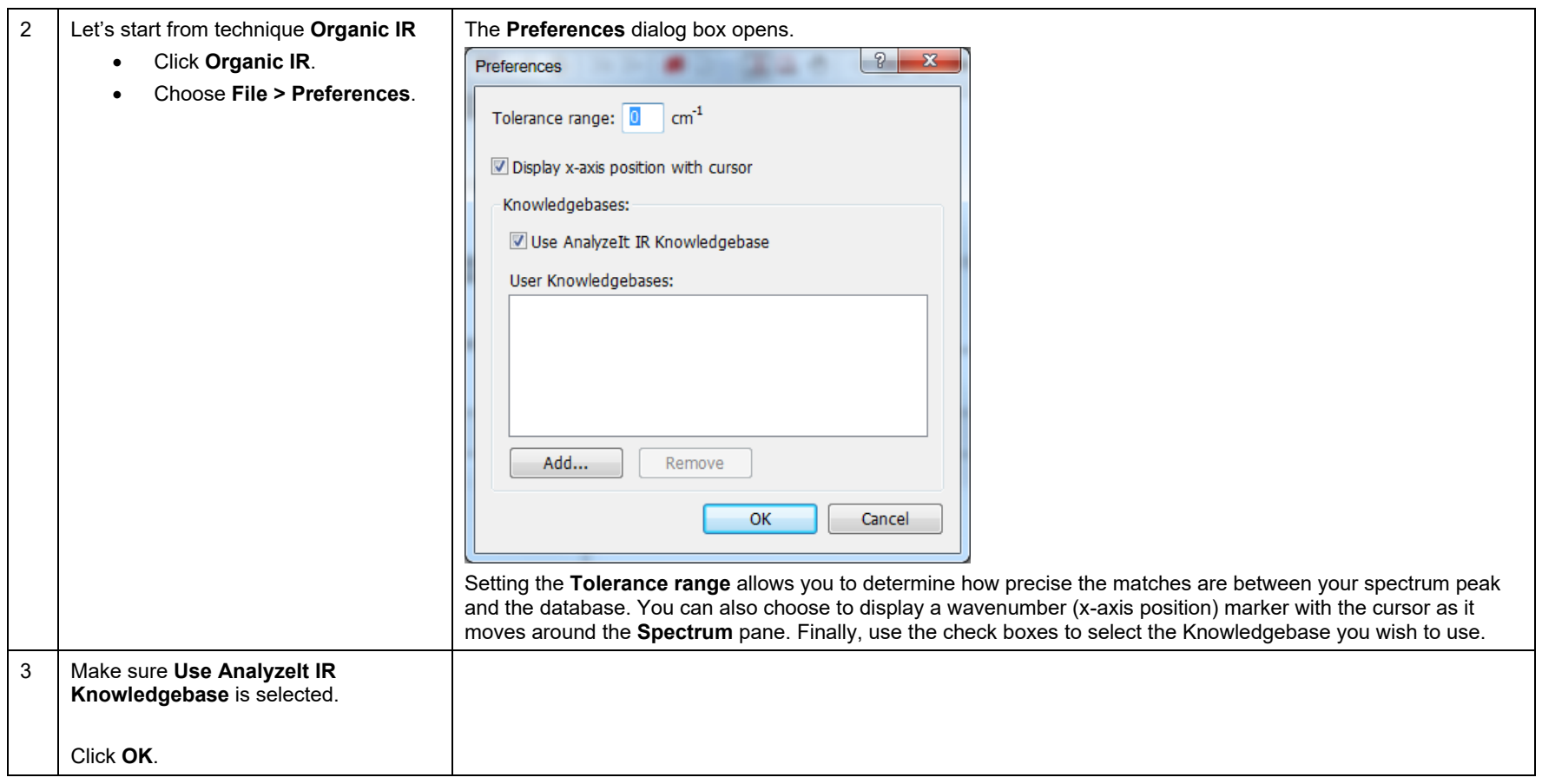

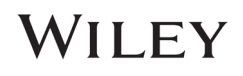

### Browse by functional group

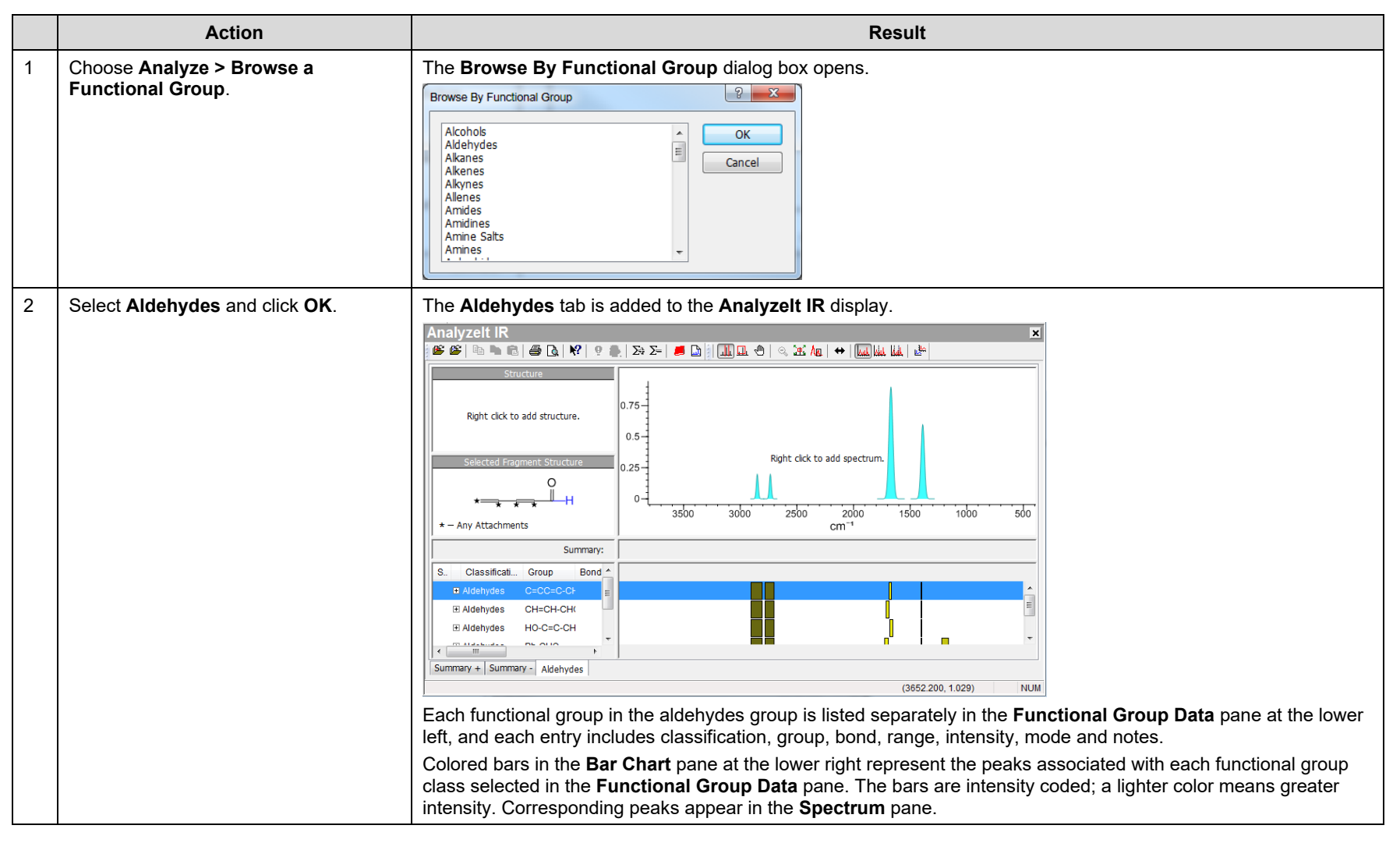

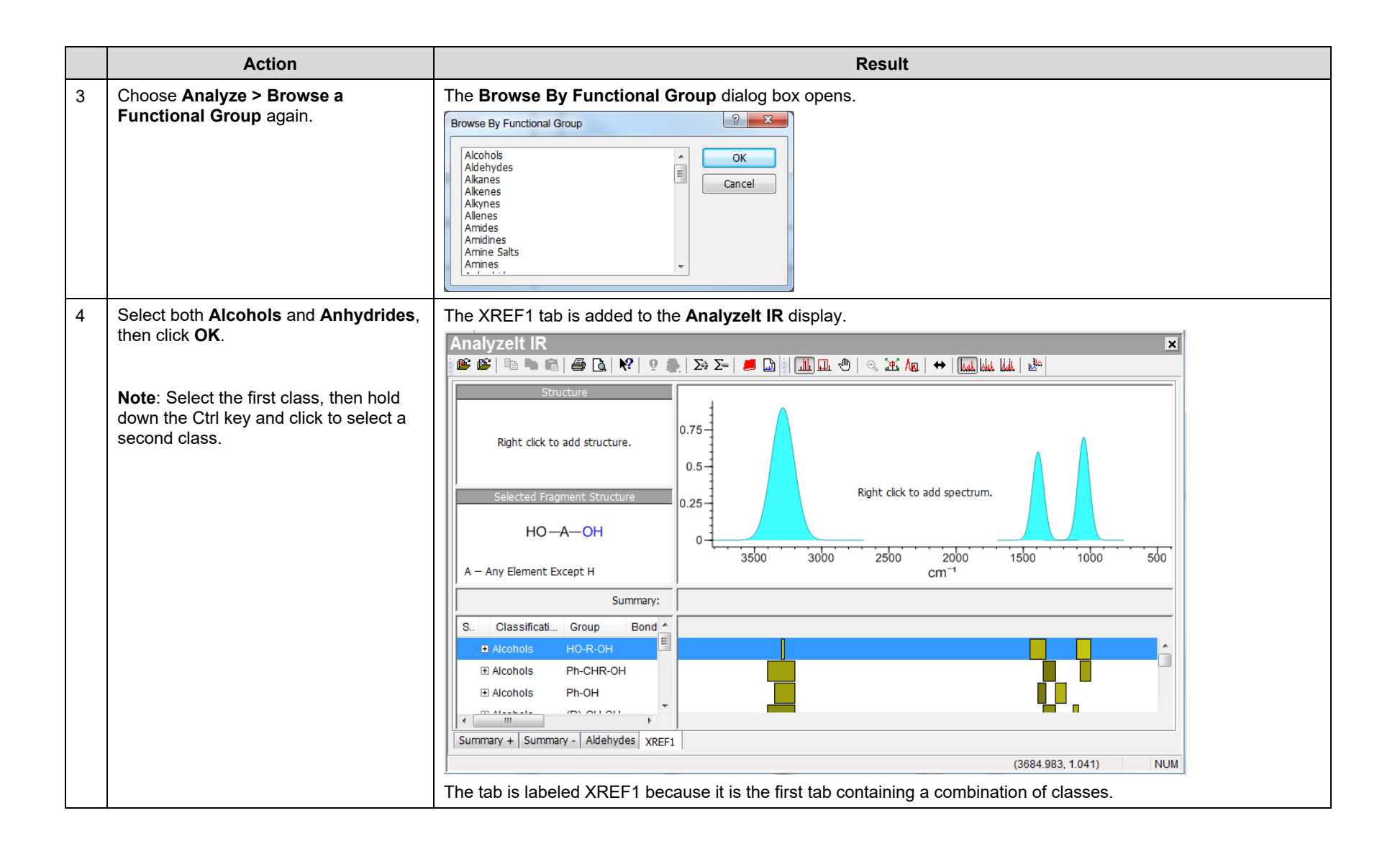

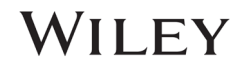

## Correlate peaks from a structure

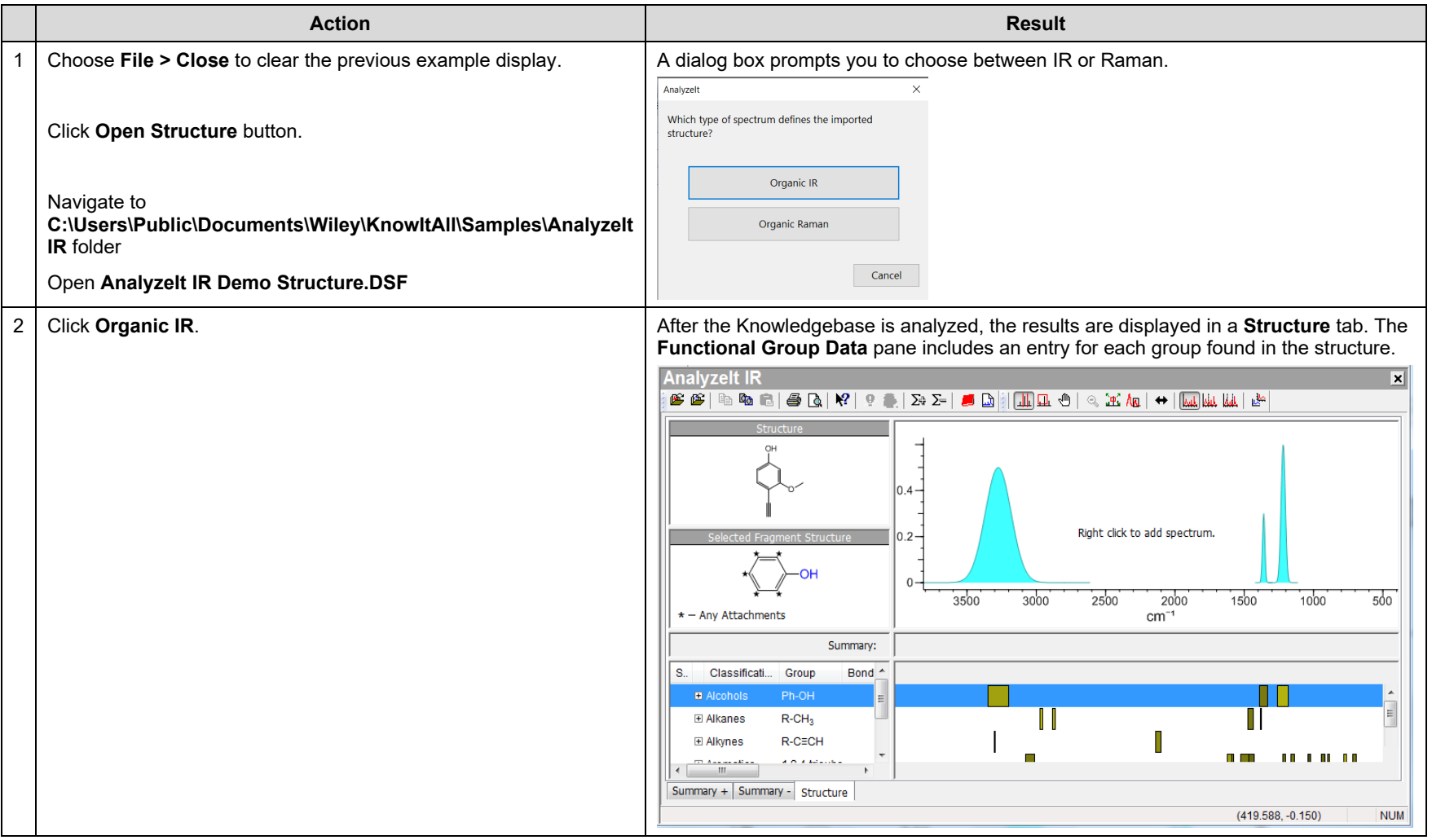

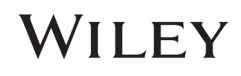

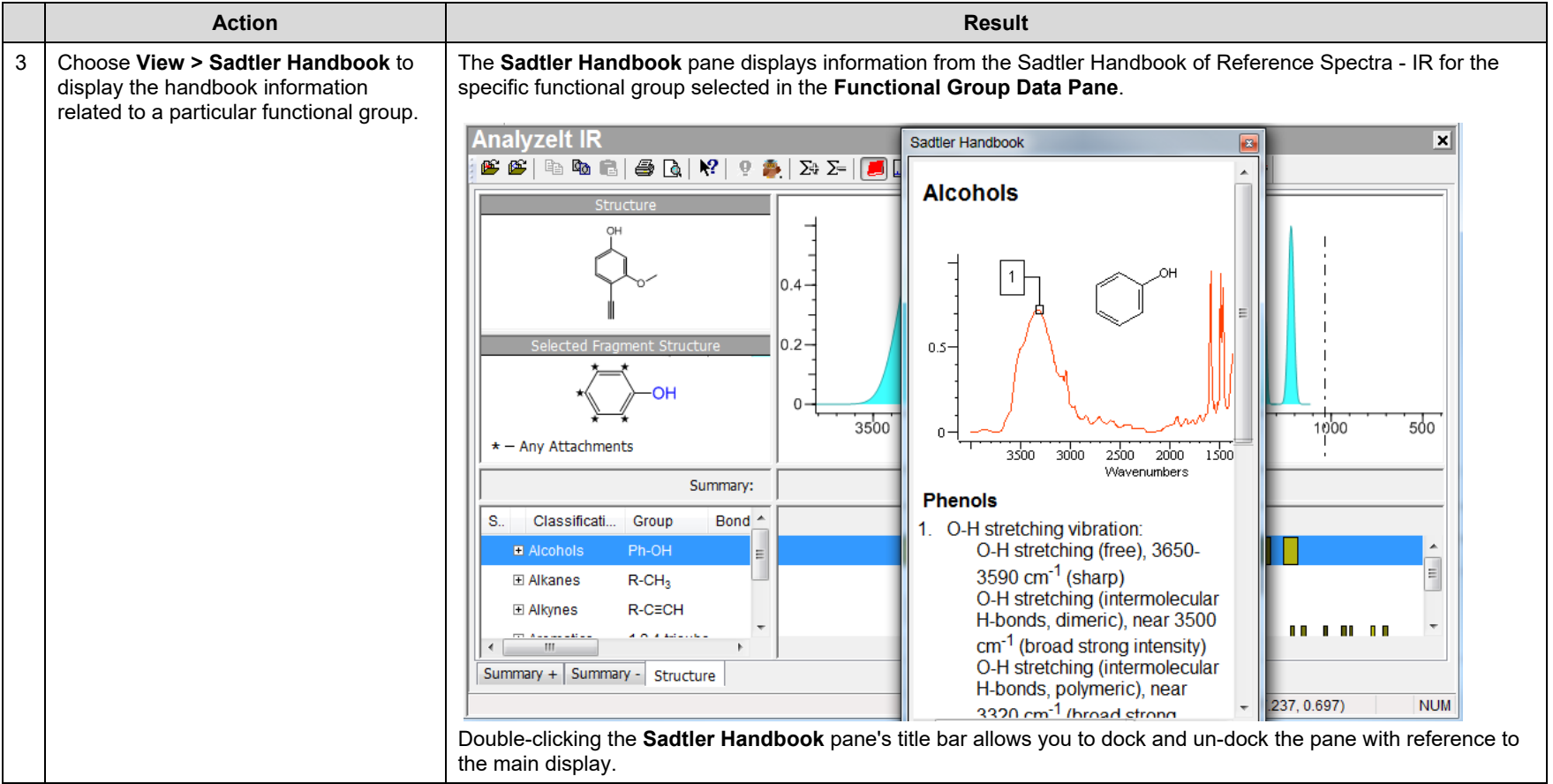

### How to Perform a Basic Spectral Analysis Using Software-Assisted Functional Group Analysis

### Purpose

This exercise demonstrates how to use the AnalyzeIt application to perform a basic spectral analysis.

### **Objectives**

This exercise will teach you:

- $\triangleright$  How to select peaks for correlation
- $\triangleright$  How to use the Summary+ and Summary- tabs

## **Background**

The AnalyzeIt application can be used to help interpret spectra through the use of its Knowledgebases of over 200 functional groups. They can be used to obtain functional group information from a spectrum or a structure, or by browsing the chemical classes included in the Knowledgebases.

### *Training Files Used in This Lesson*

C:\Users\Public\Documents\Wiley\KnowItAll\Samples\An alyzeIt IR

• Peak Interpretation Example.dx (IR)

*KnowItAll Applications Used*

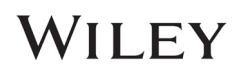

## Open a spectrum

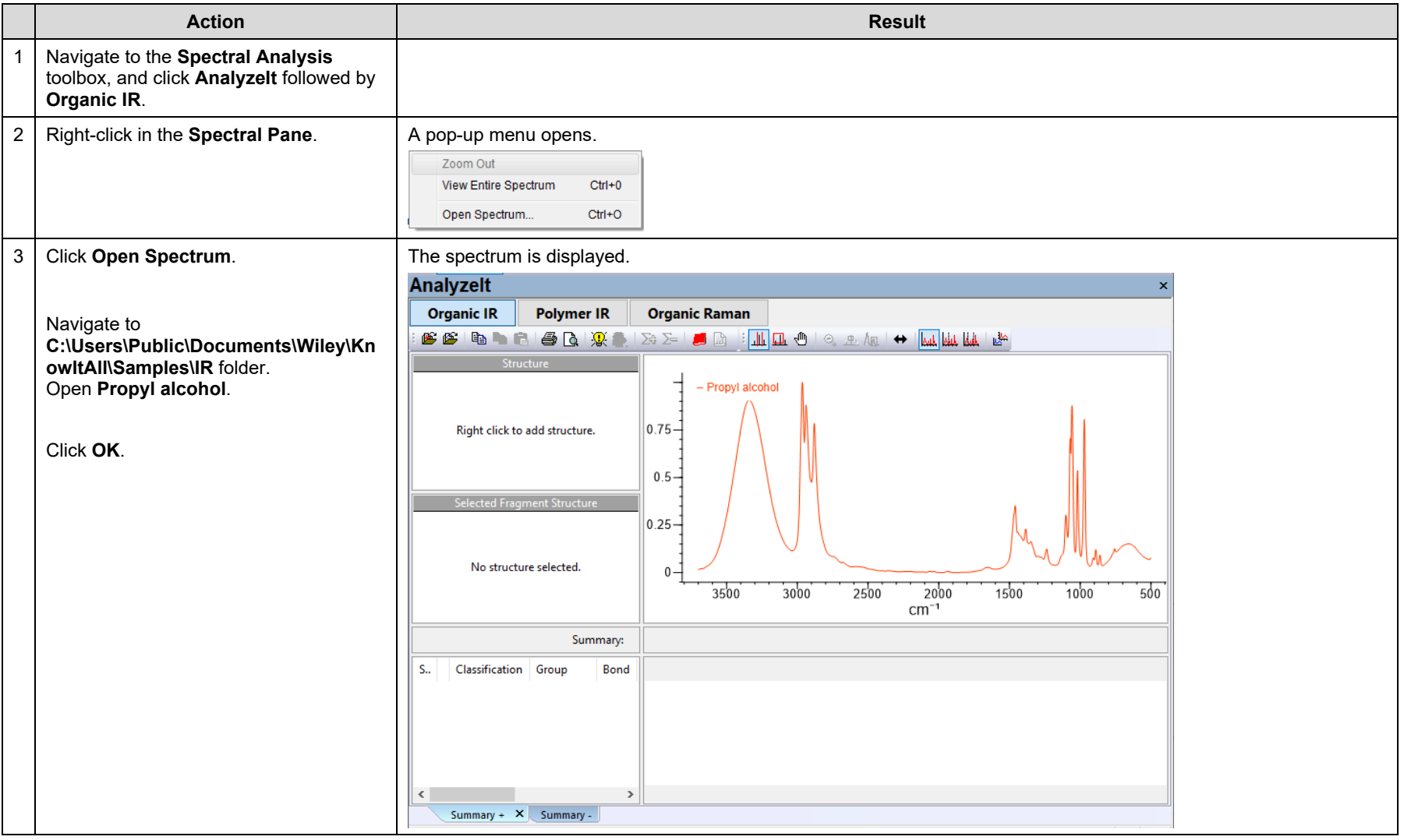

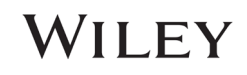

### Analyze the spectrum

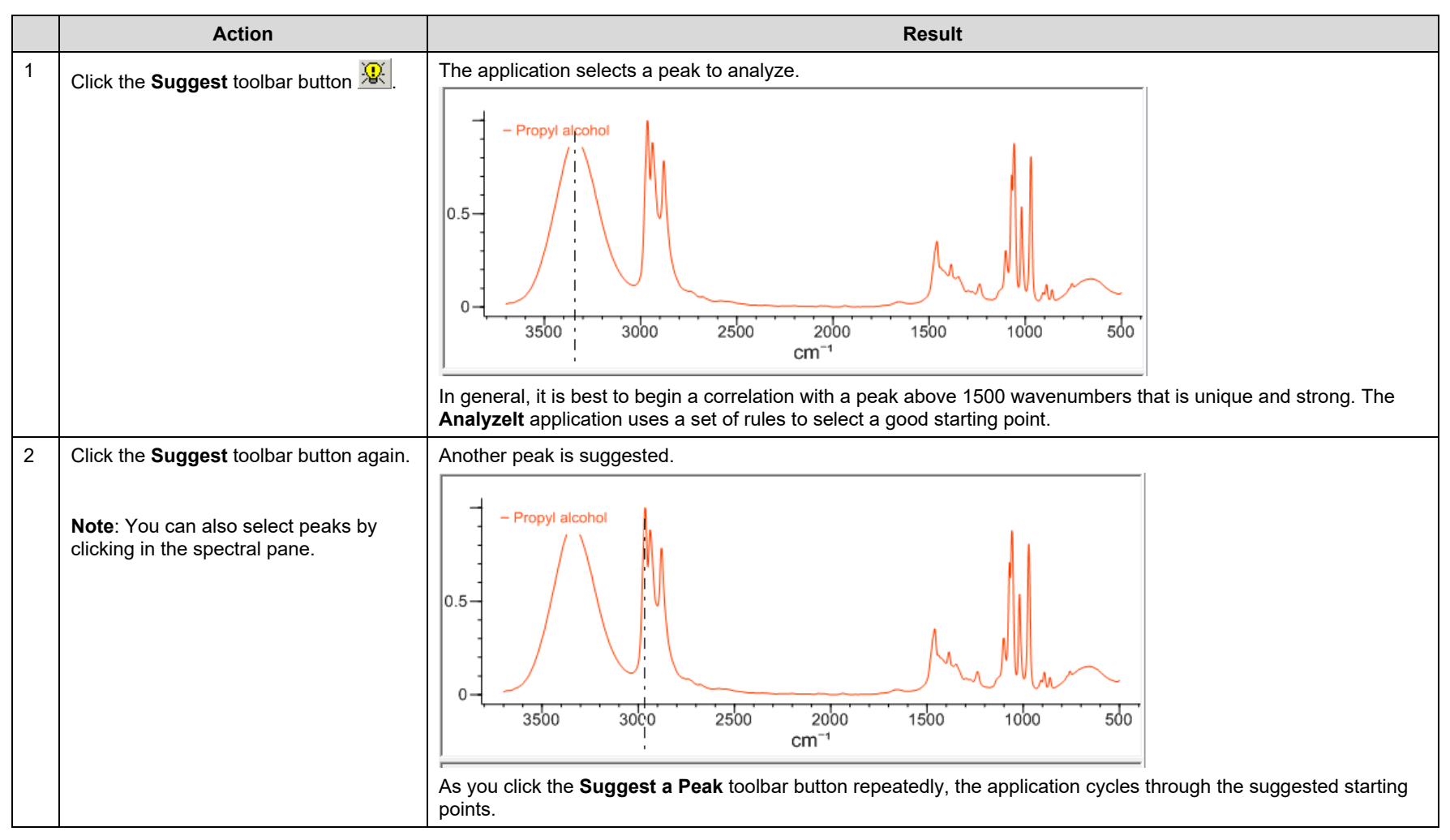

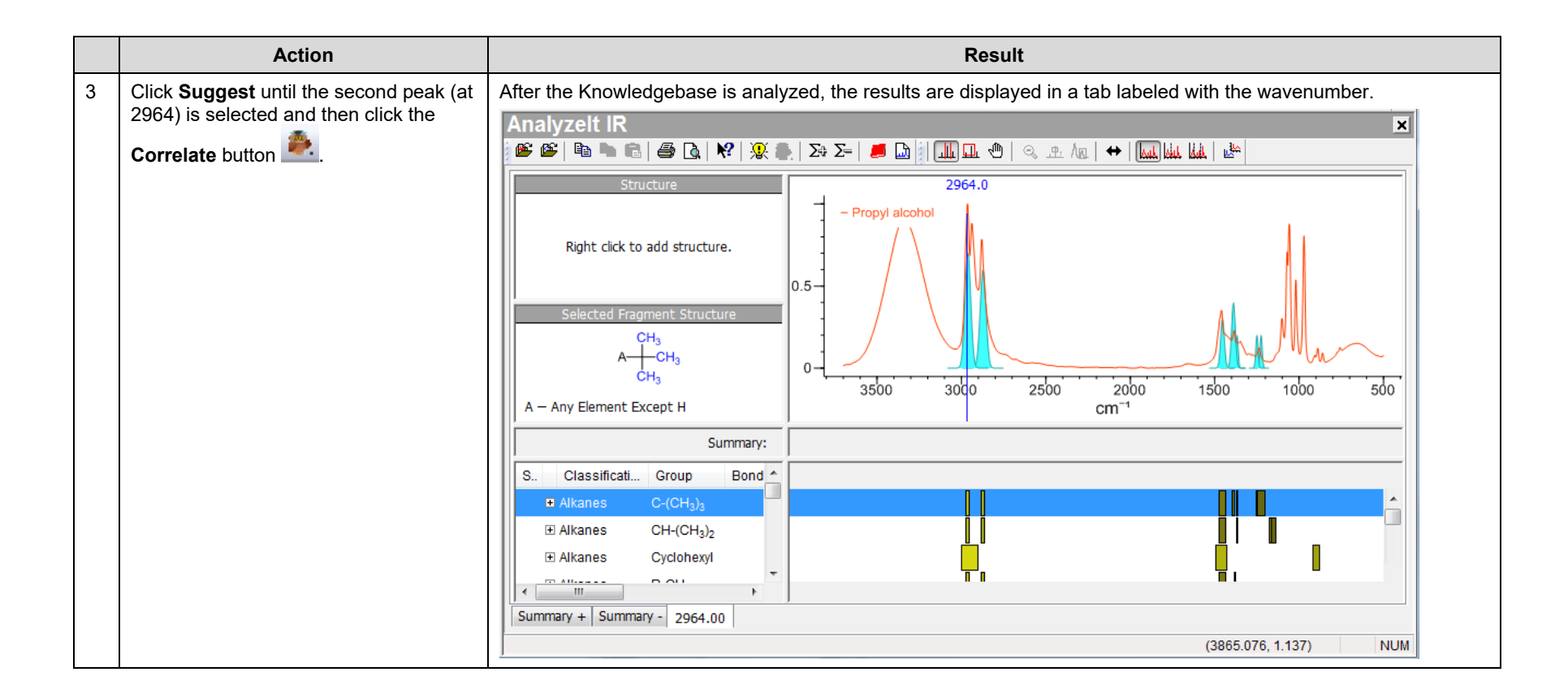

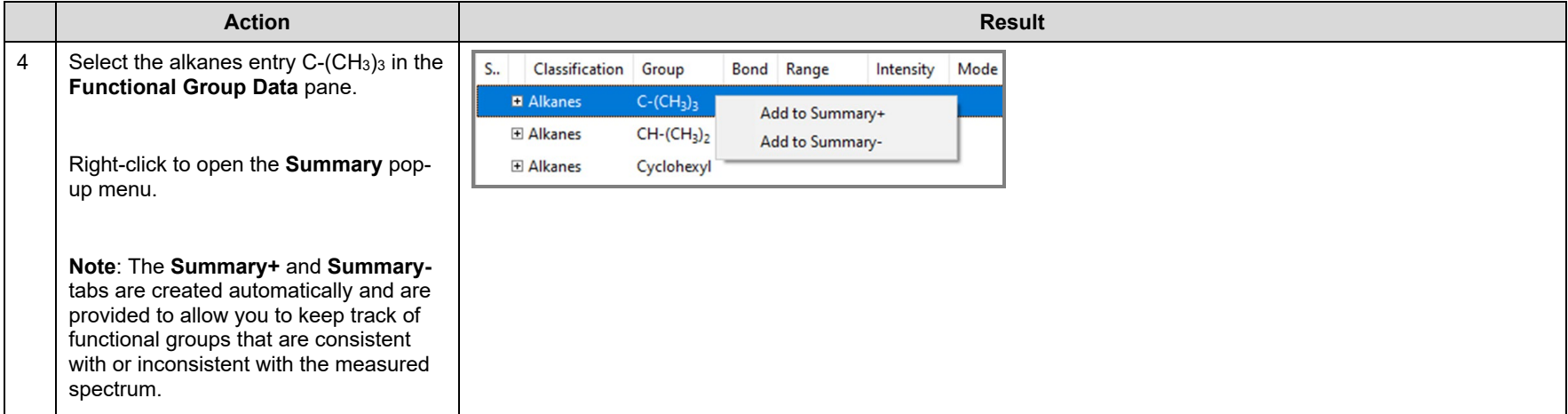

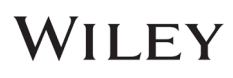

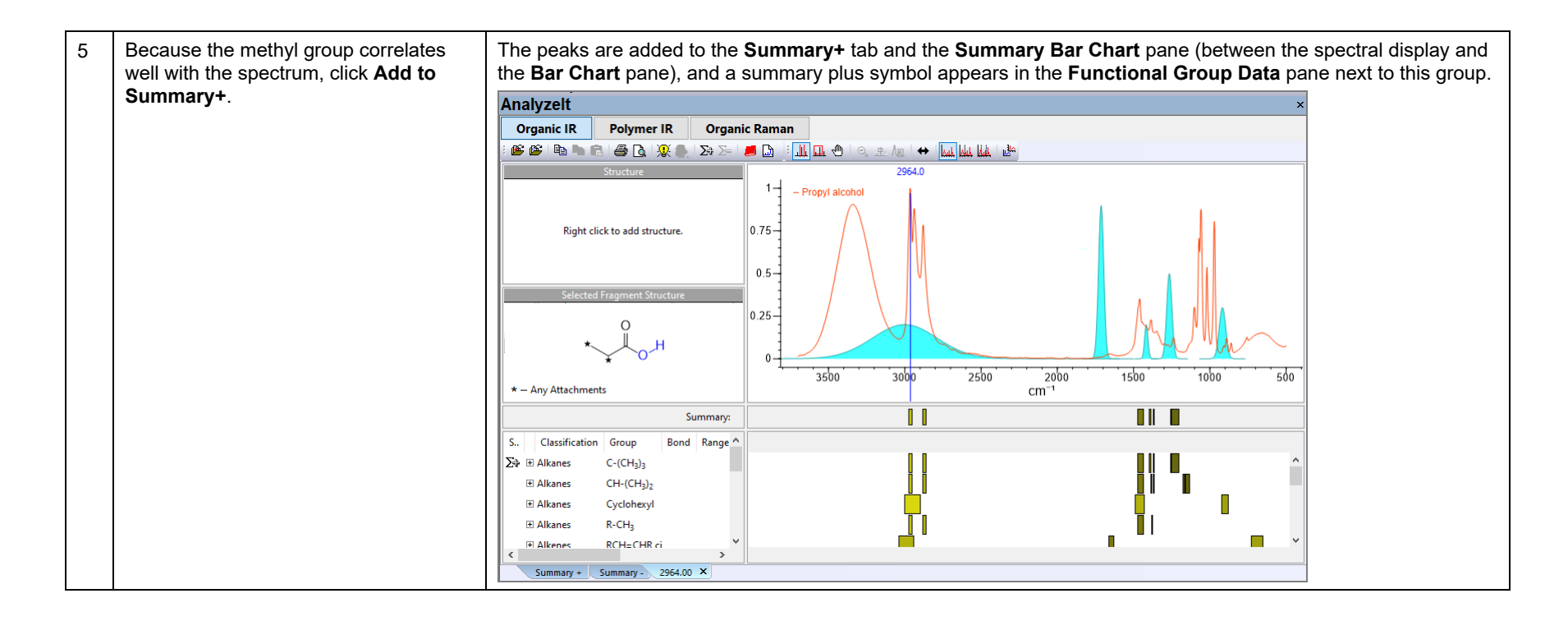

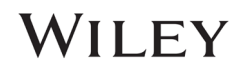

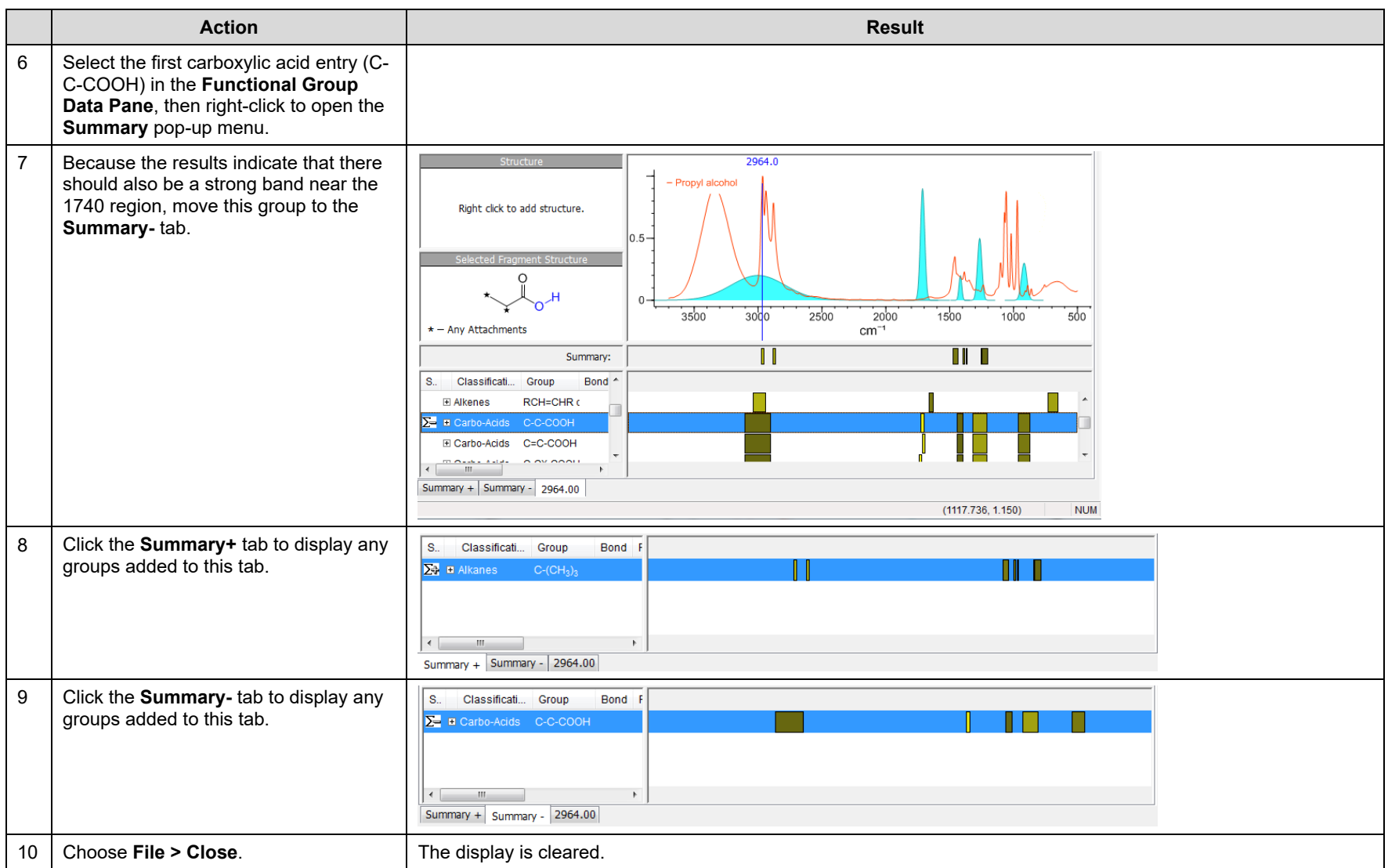

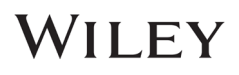

### How to Perform a Basic Spectral Analysis Using AnalyzeIt™ for Polymer

### Purpose

This exercise demonstrates how to use the AnalyzeIt application to perform a basic spectral analysis of polymer.

### **Objectives**

This exercise will teach you:

 $\triangleright$  How to analyze spectra from polymer samples

### **Background**

The AnalyzeIt Polymer IR Knowledgebase can provide clear and rapid verification and identification of functional groups in the mid-infrared. It features over 100 functional groups and hundreds of interpretation frequencies.

### *Training Files Used in This Lesson*

C:\Users\Public\Documents\Wiley\KnowItAll\Samples\An alyzeIt Polymer IR

- Mixture of Polymers
- Polystyrene.irf

*KnowItAll Applications Used*

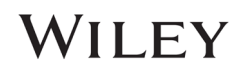

### Open and analyze a mixture spectrum

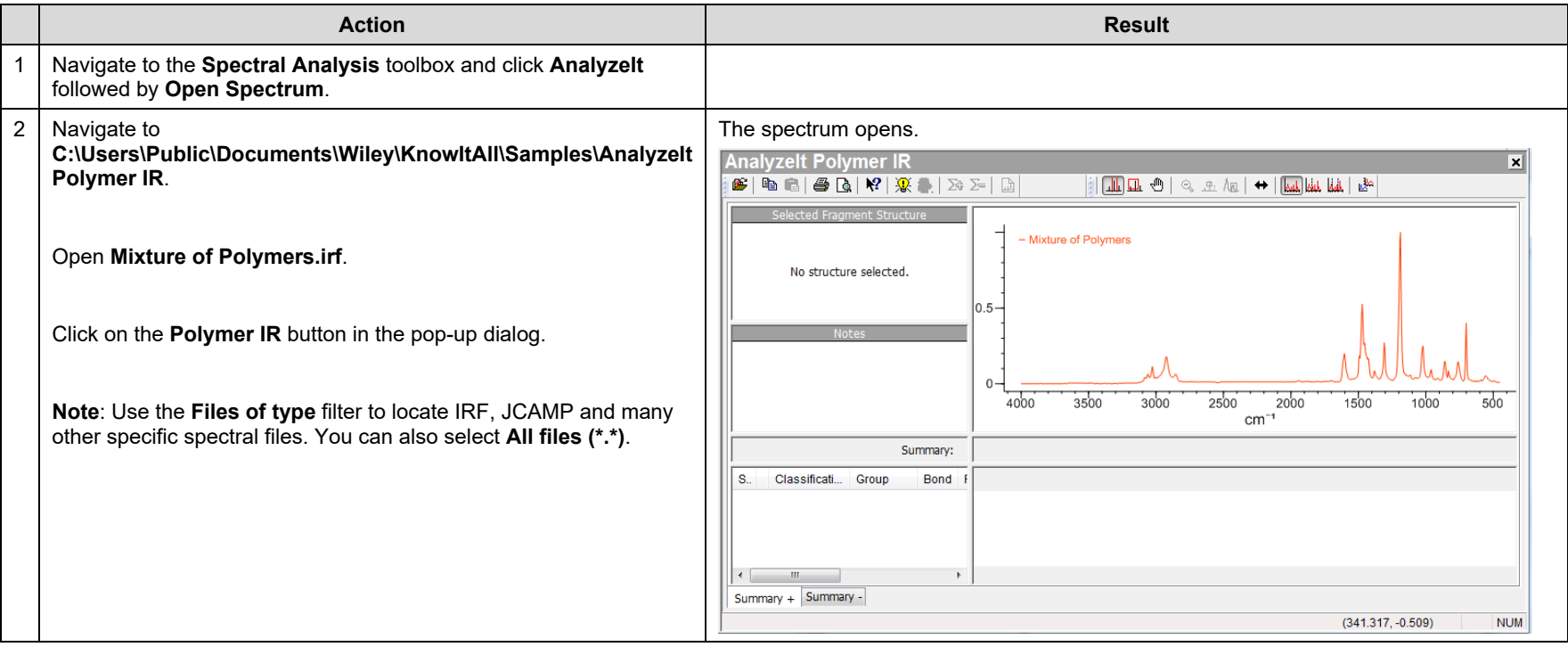

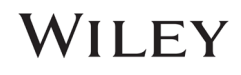

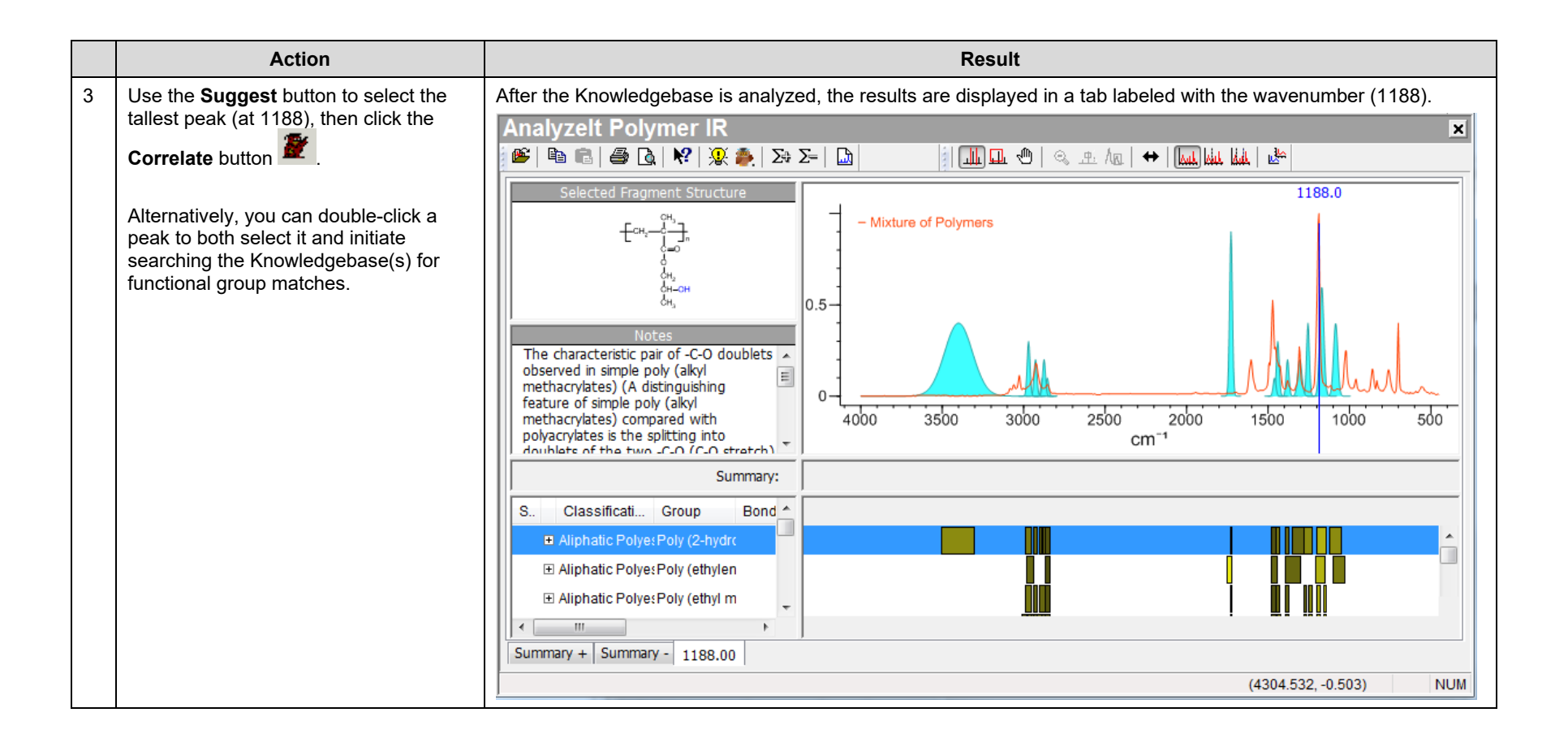

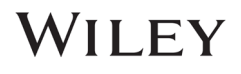

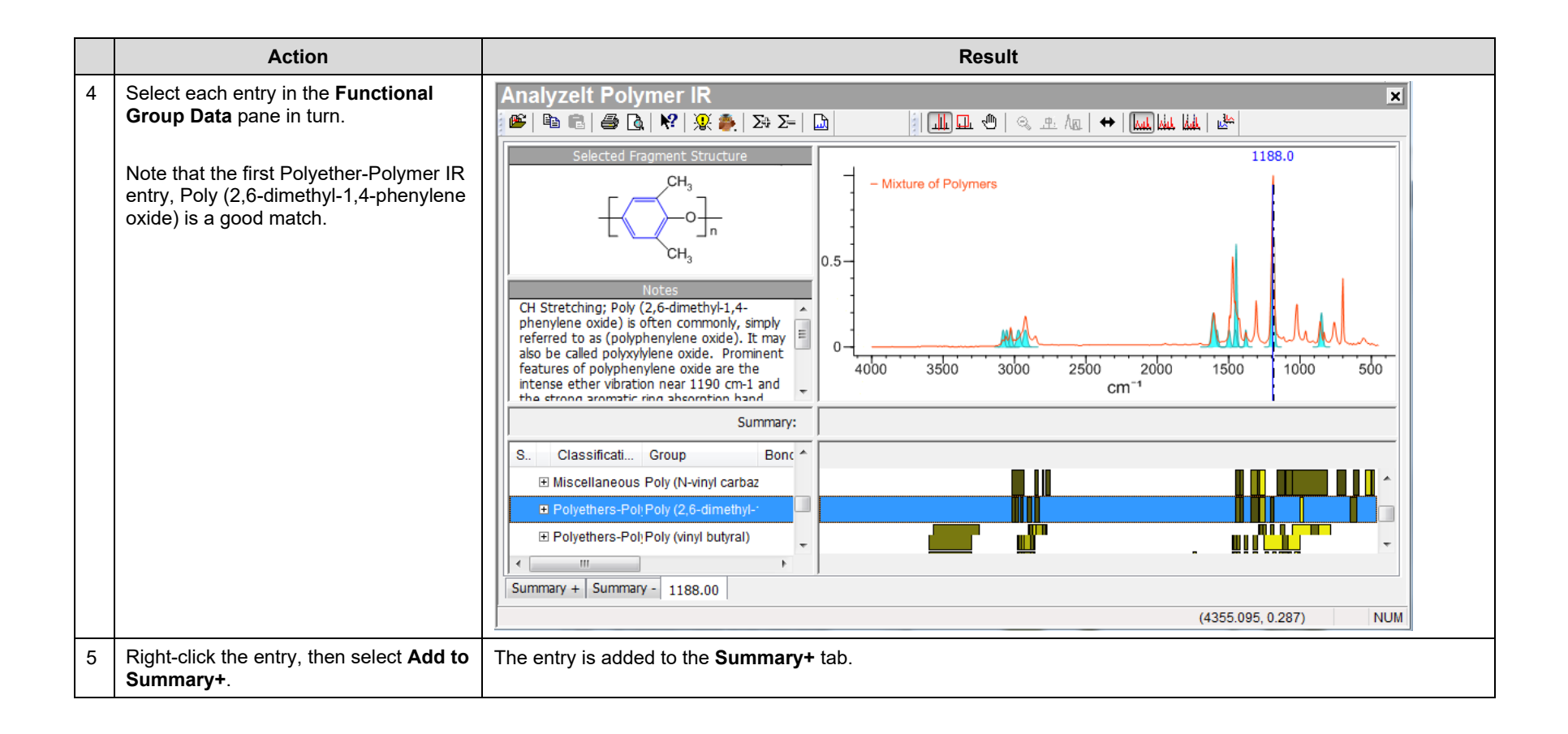

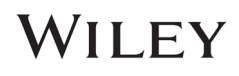

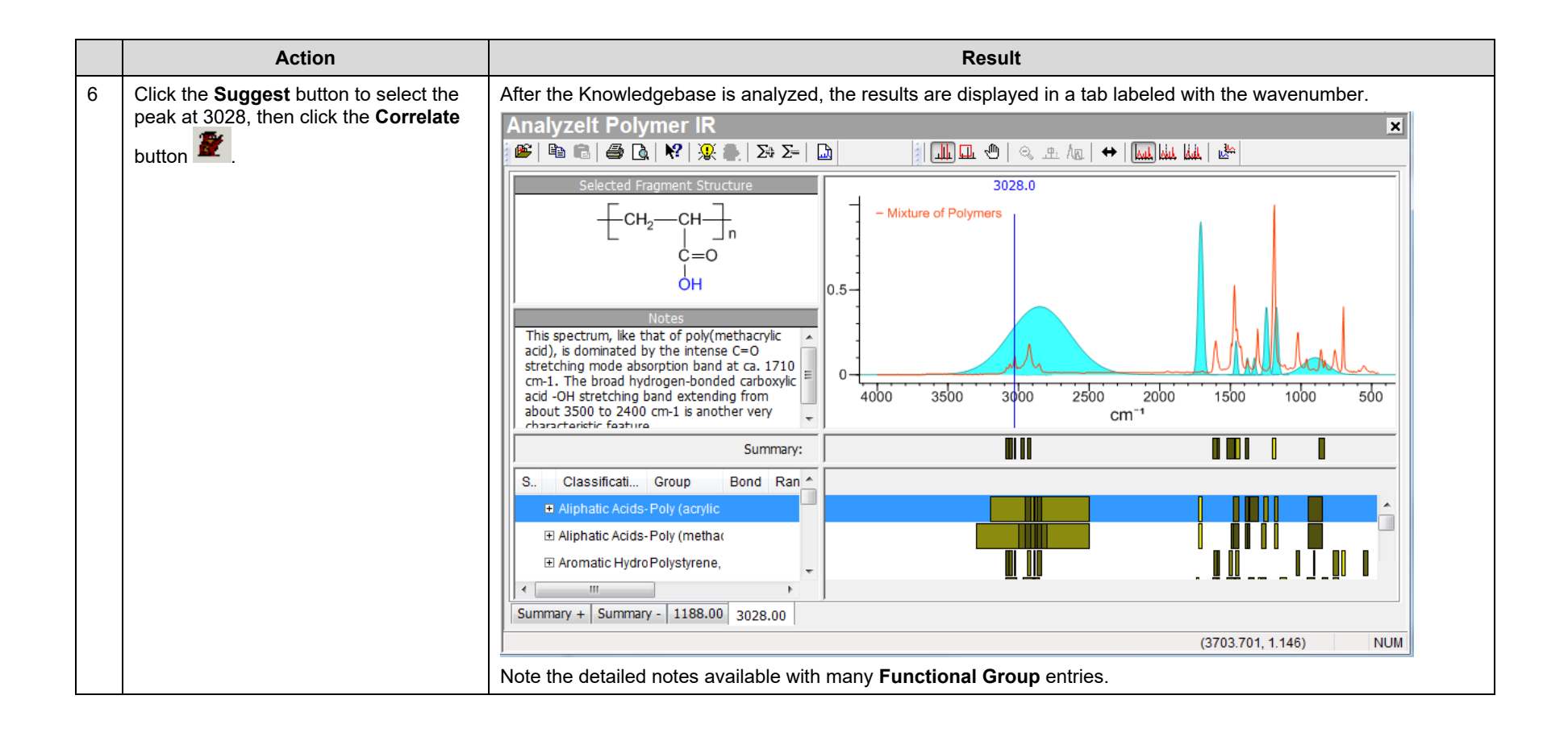

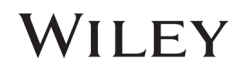

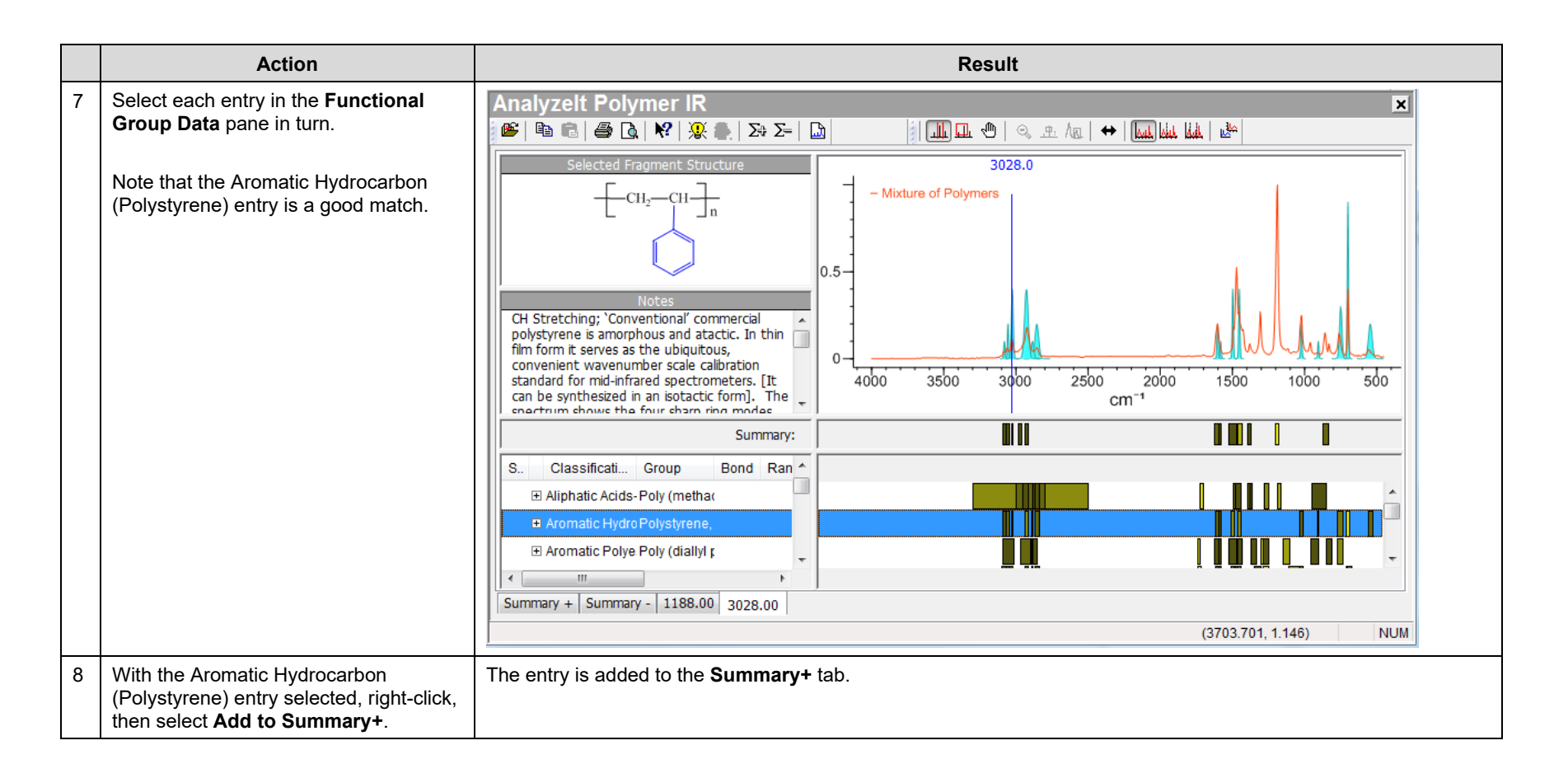

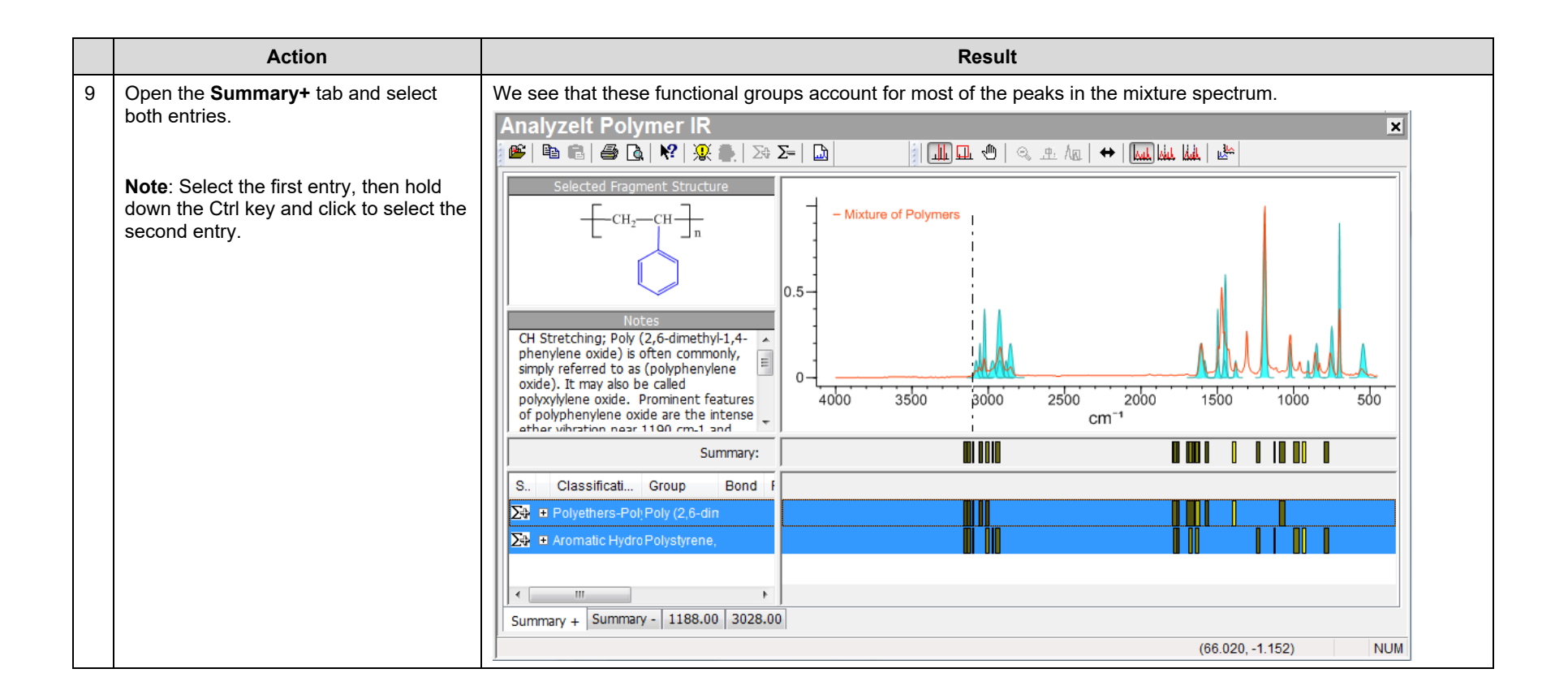

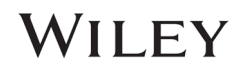

### Open and analyze a single component spectrum

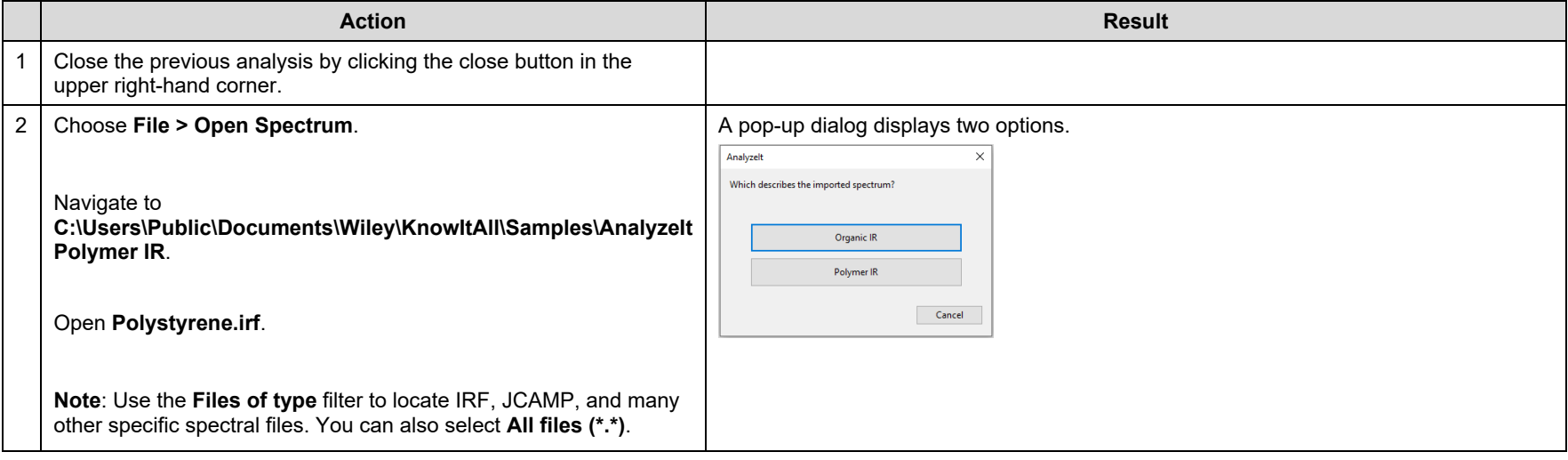

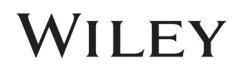

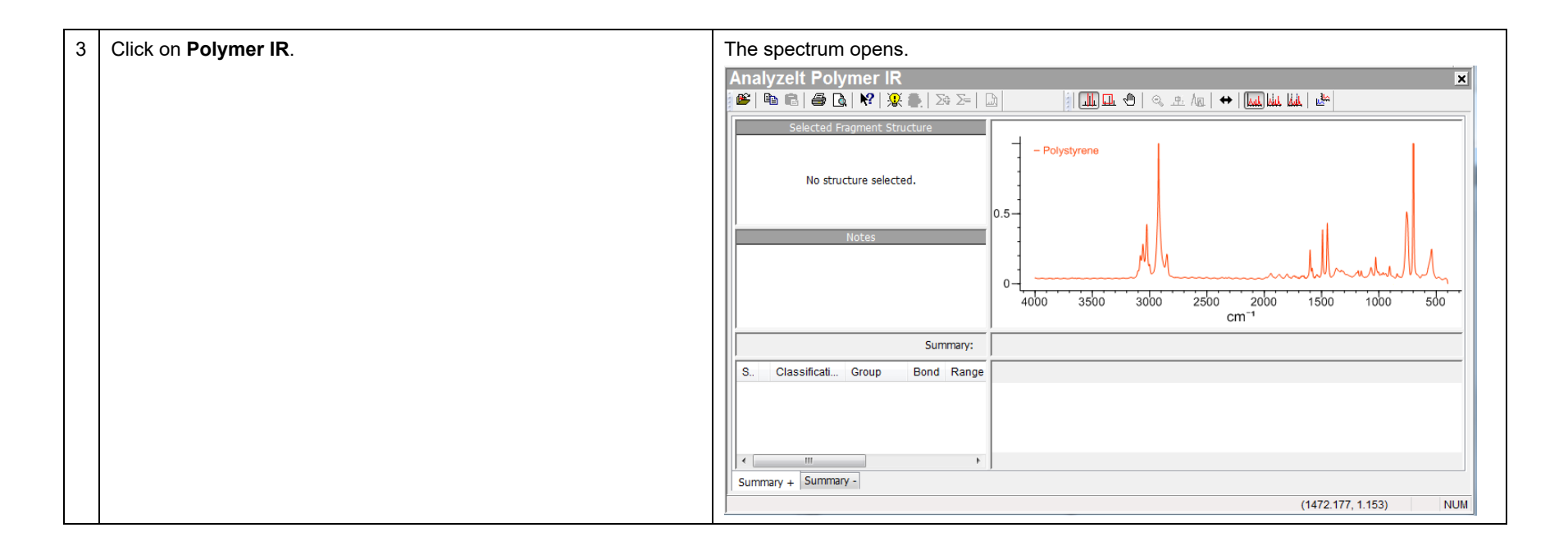

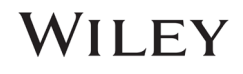

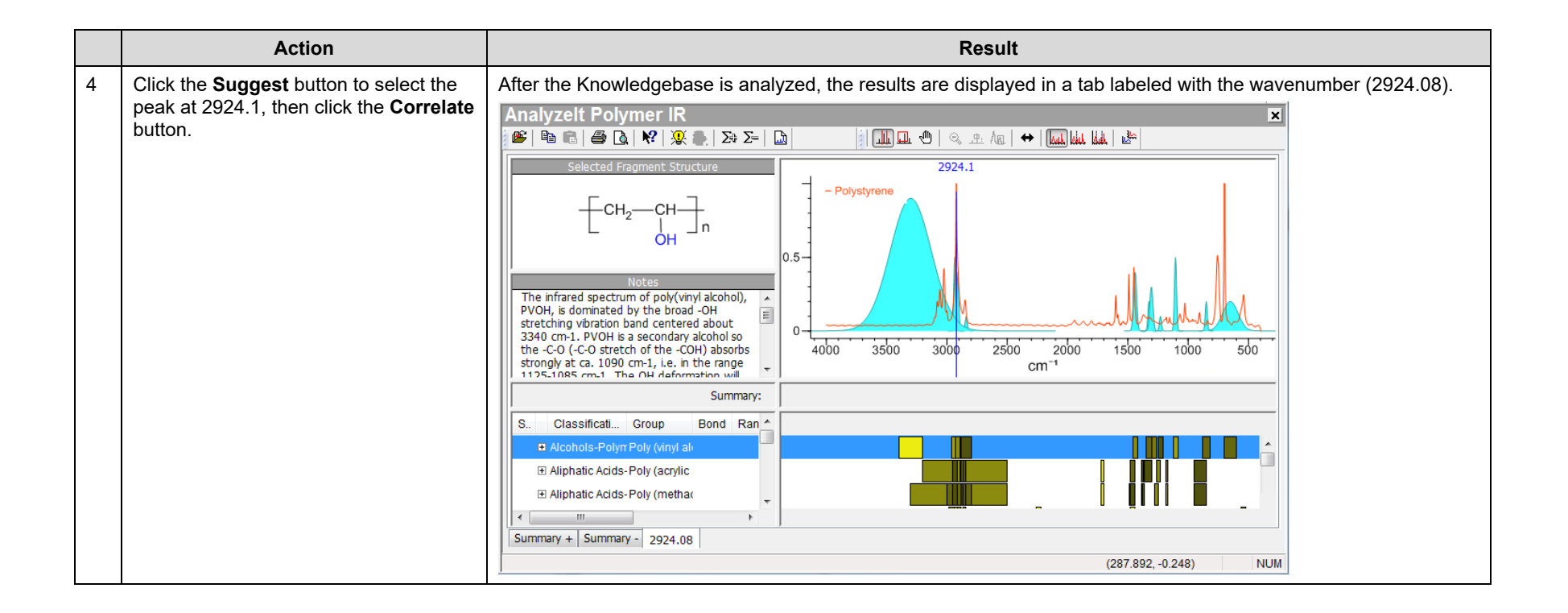

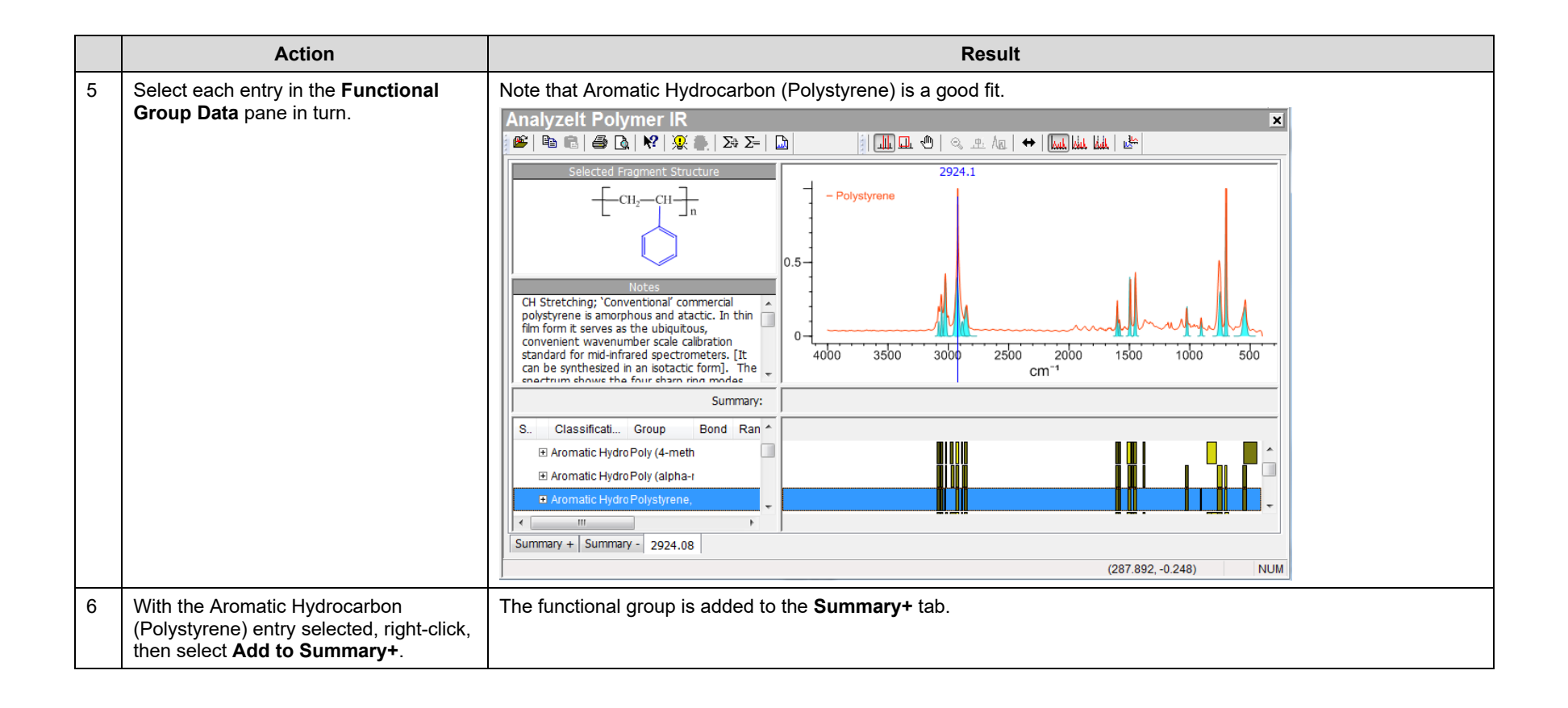

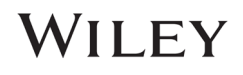

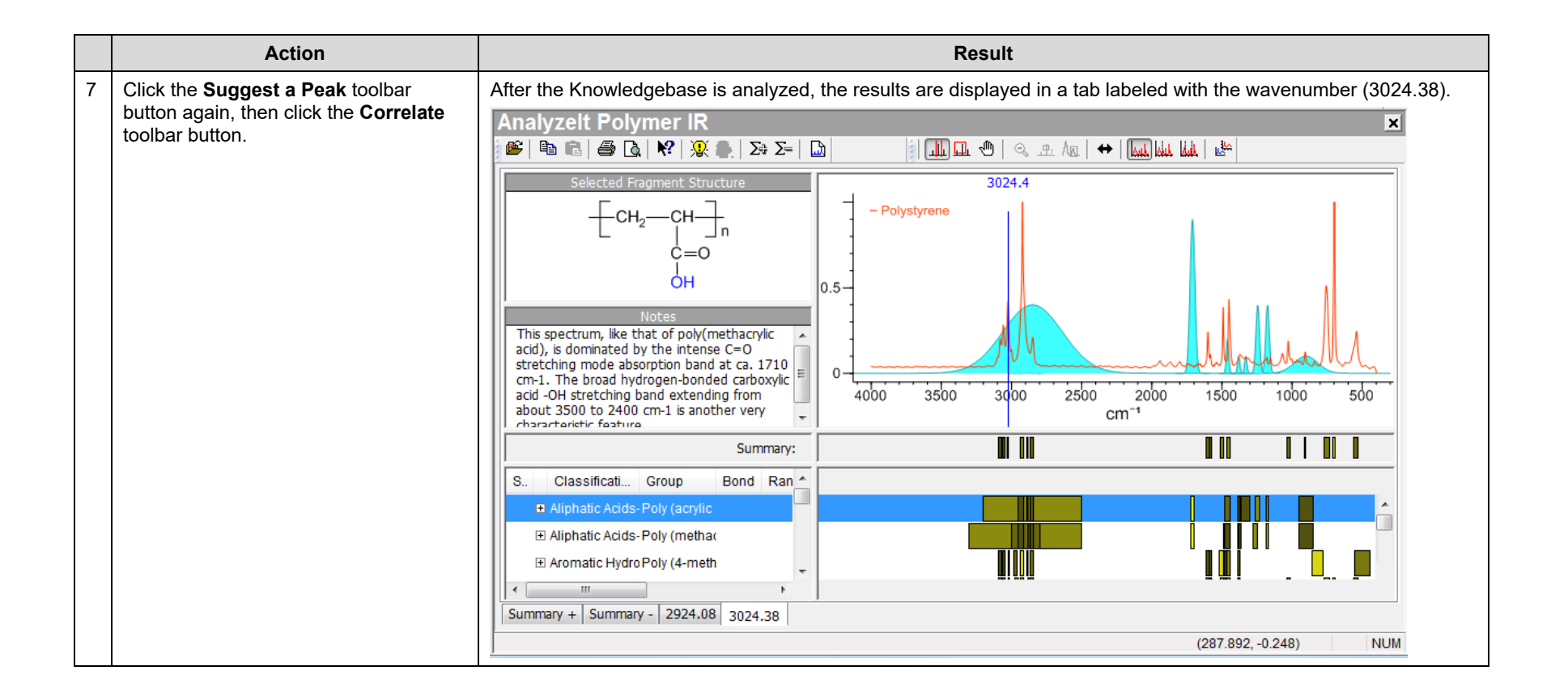

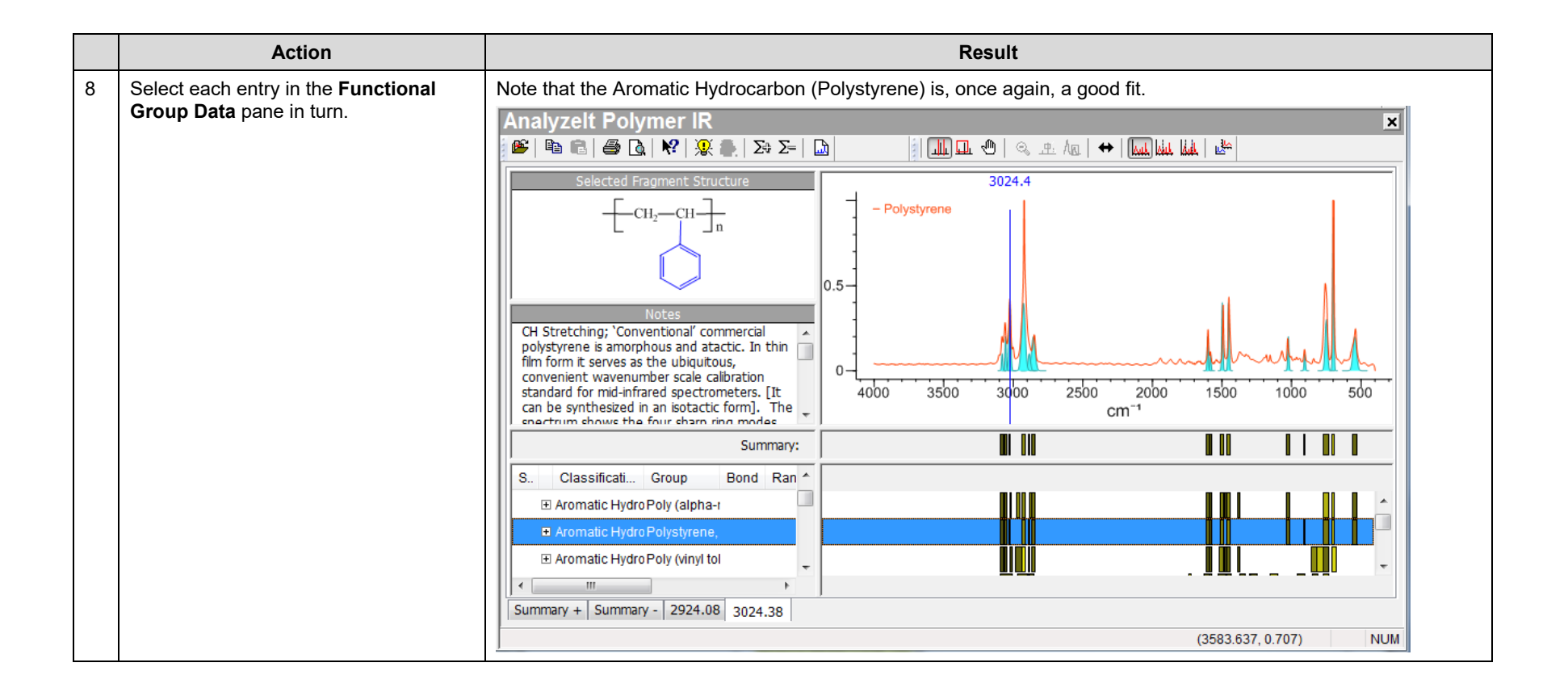

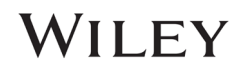

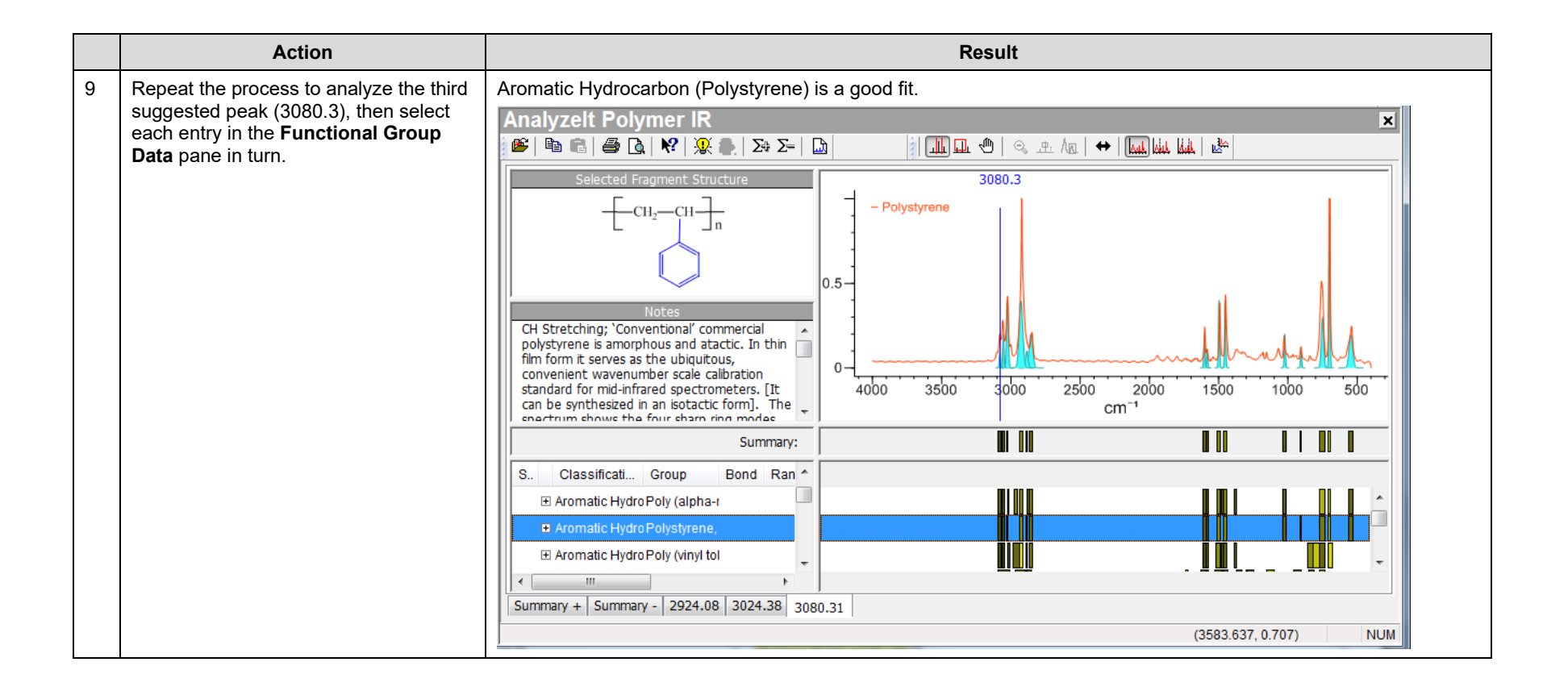

### 108658-REV20230911 Copyright ©2024 by John Wiley & Sons, Inc. All rights reserved.

### How to Create a User Knowledgebase

### Purpose

This exercise demonstrates how to create and use user Knowledgebases in the AnalyzeIt applications.

### **Objectives**

This exercise will teach you:

- $\triangleright$  How to create a user Knowledgebase
- $\triangleright$  How to browse by functional group
- $\triangleright$  How to correlate a structure

### **Background**

Users can build their own Knowledgebases with functional groups and bands from their own data. The Knowledgebases can be used in conjunction with KnowItAll's Knowledgebases to determine the functional groups in a spectrum.

### *Training Files Used in This Lesson*

C:\Users\Public\Documents\Wiley\KnowItAll\Samples\IR

• Butylamine.jdx

### *KnowItAll Applications Used*

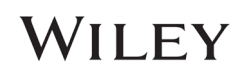

## Create a user Knowledgebase

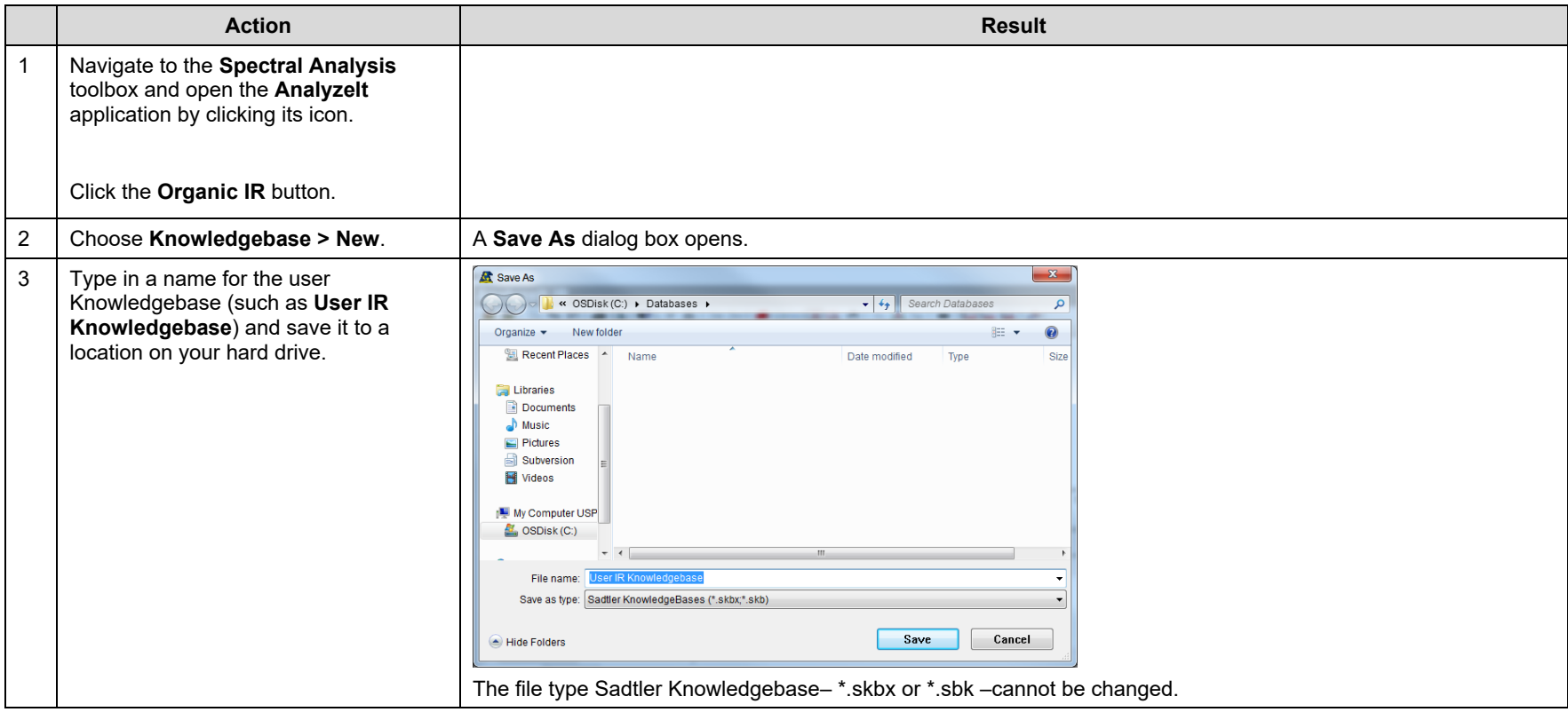

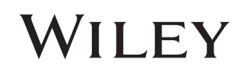

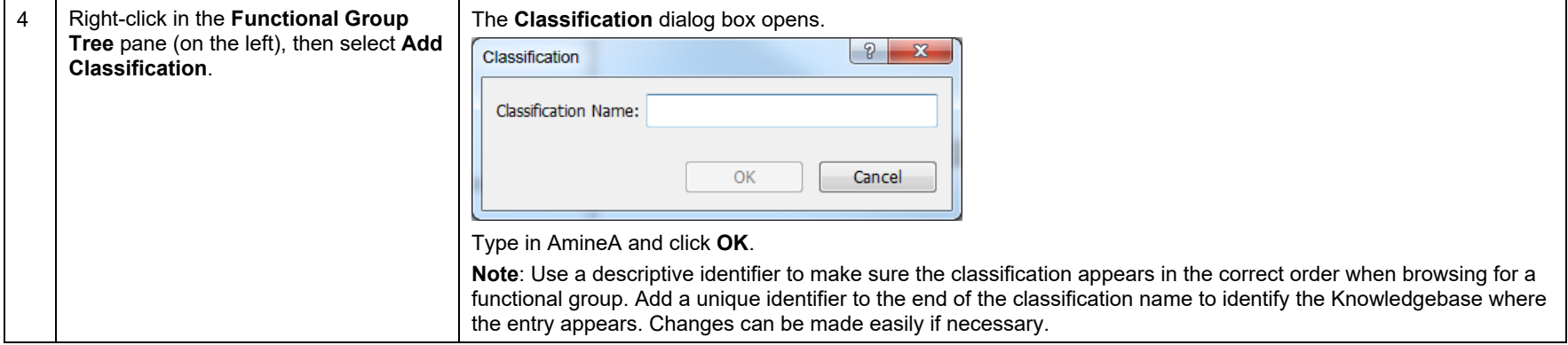

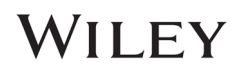

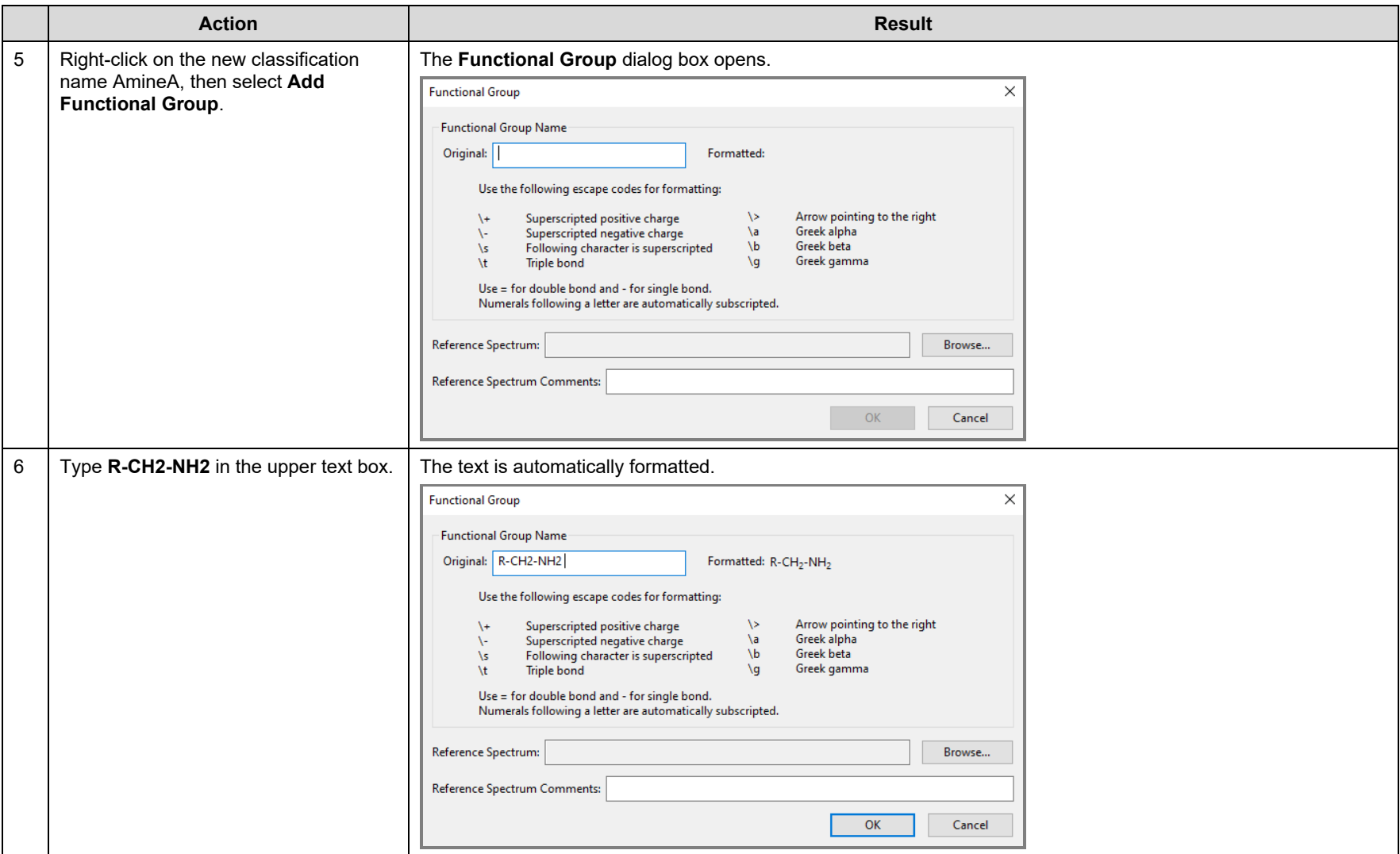

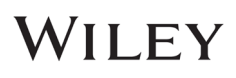

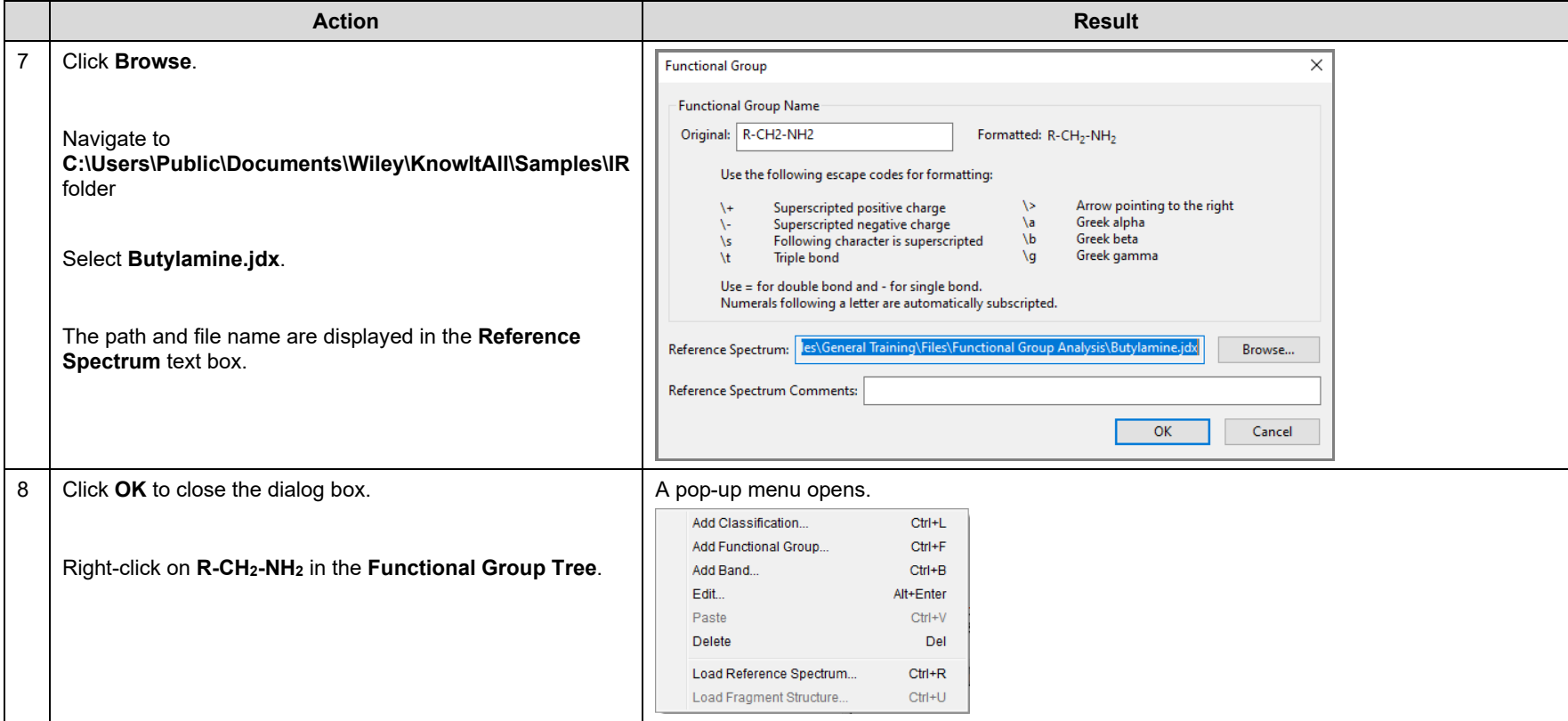

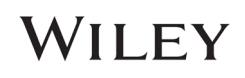

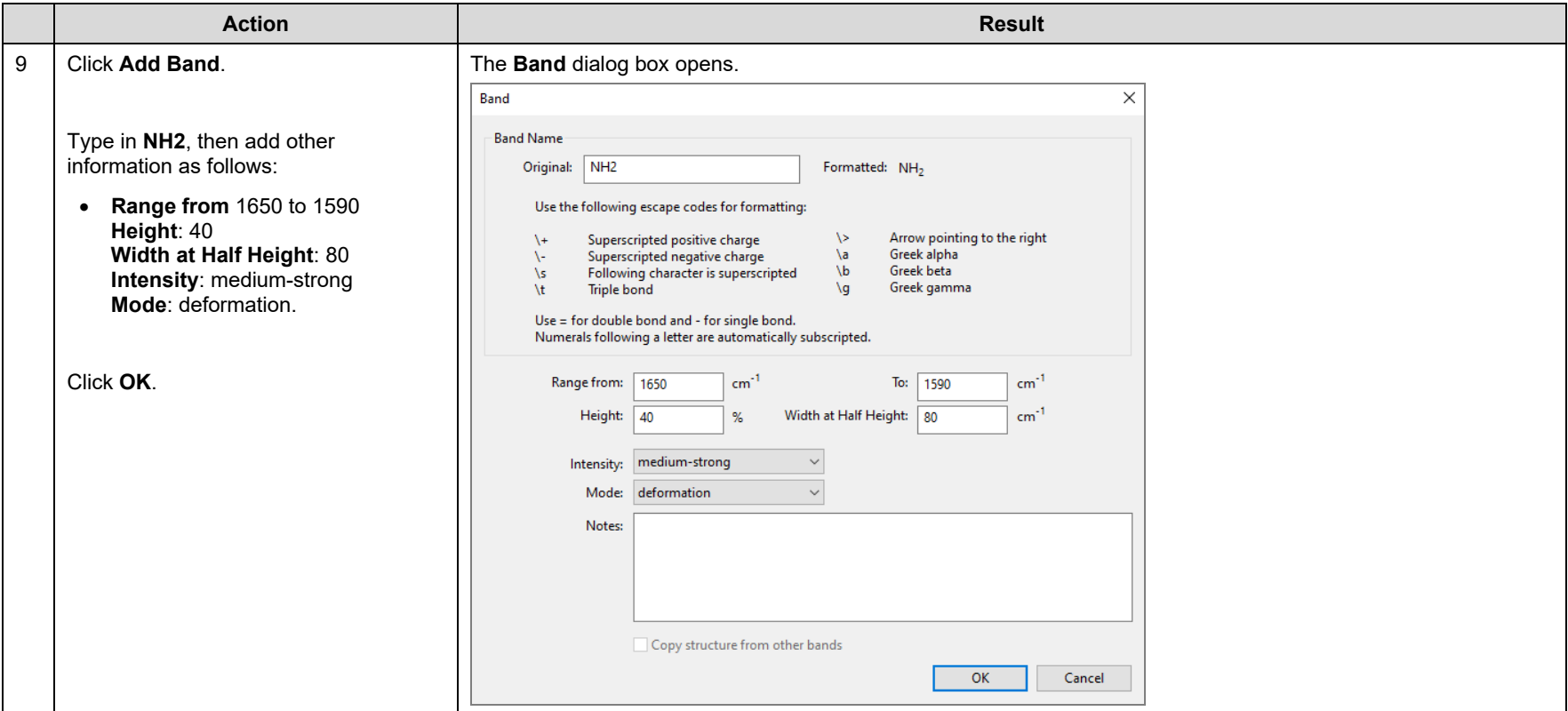

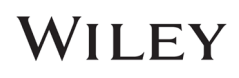

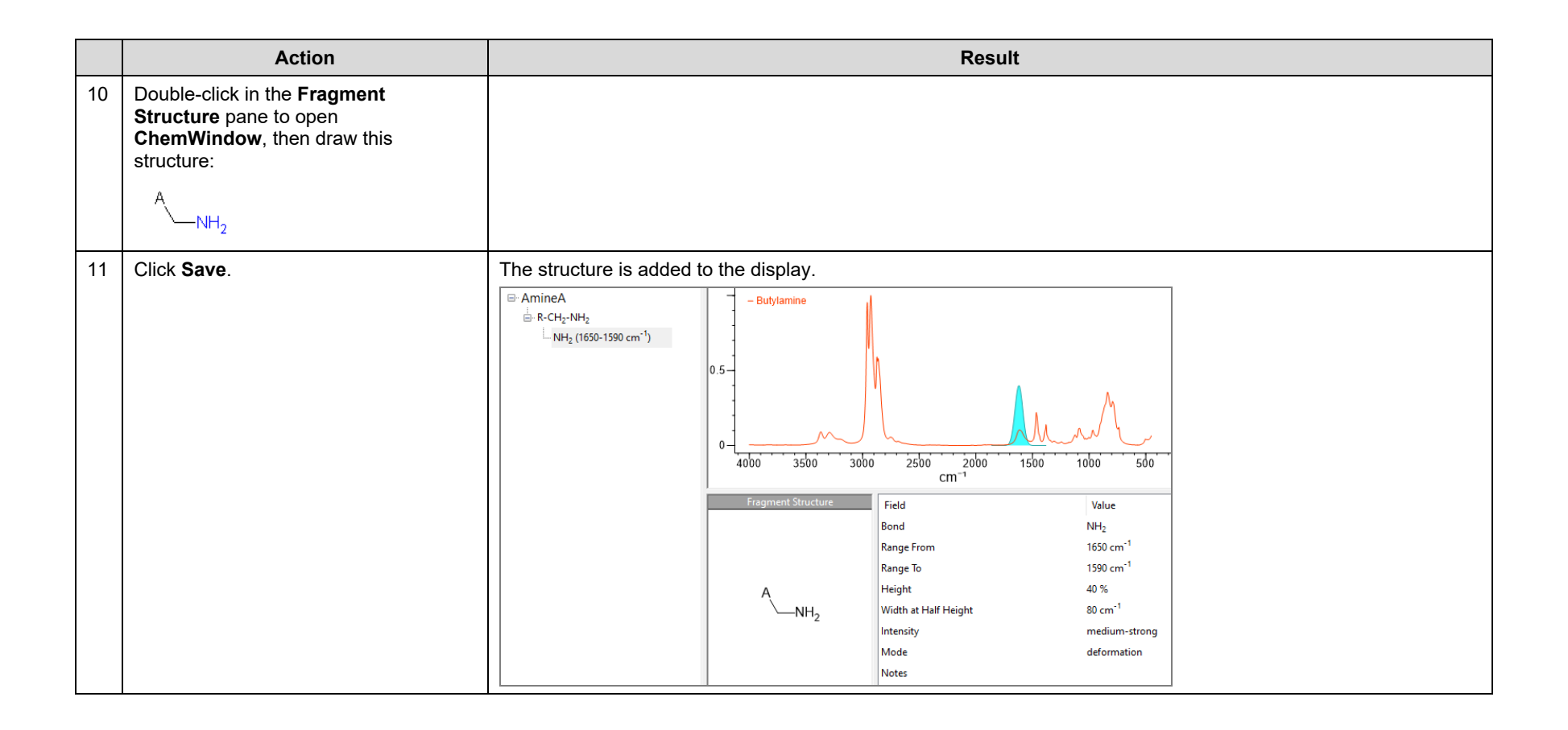

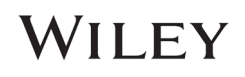

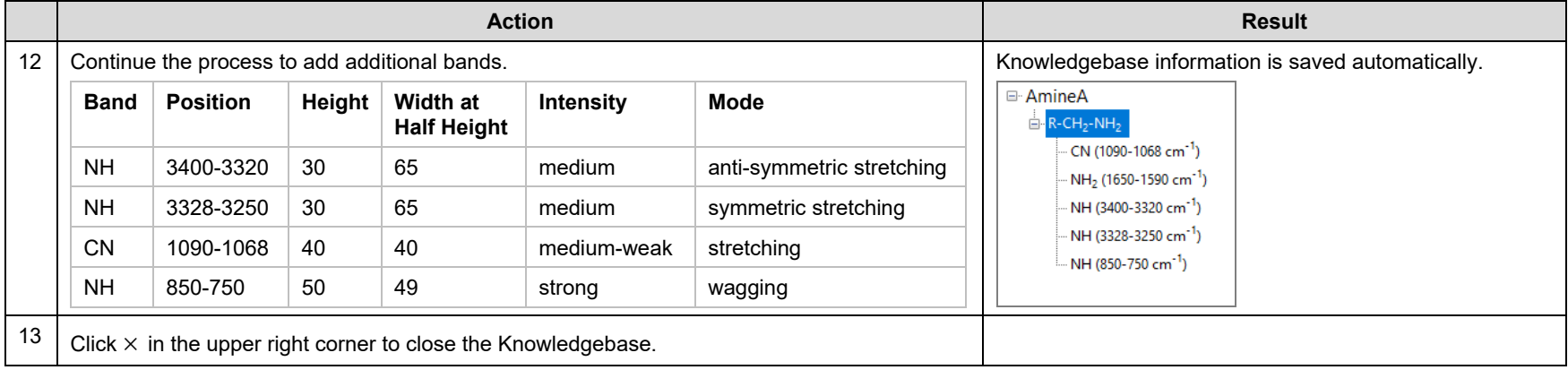

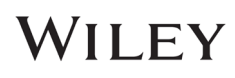

## Specify the user Knowledgebase

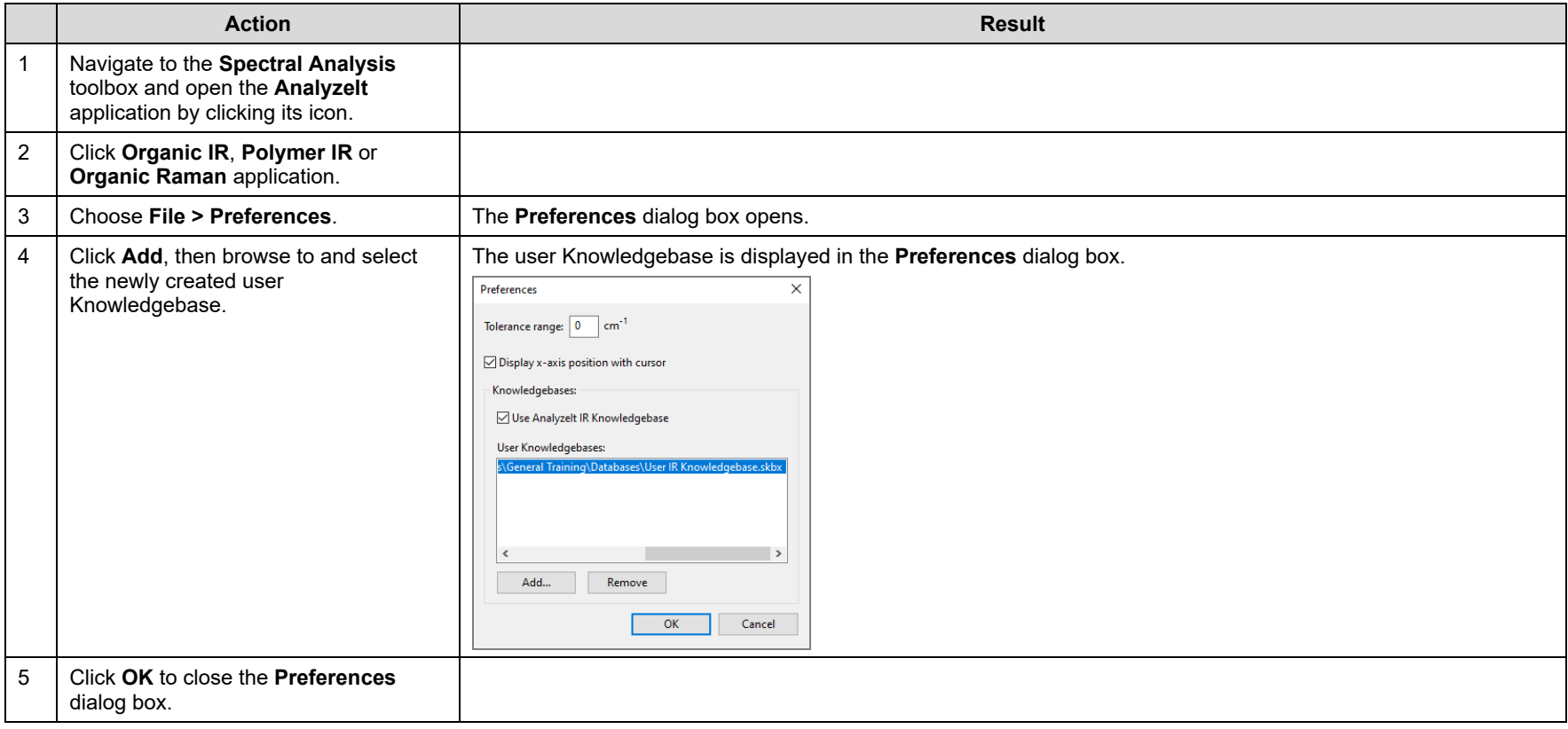

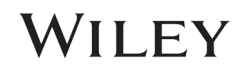

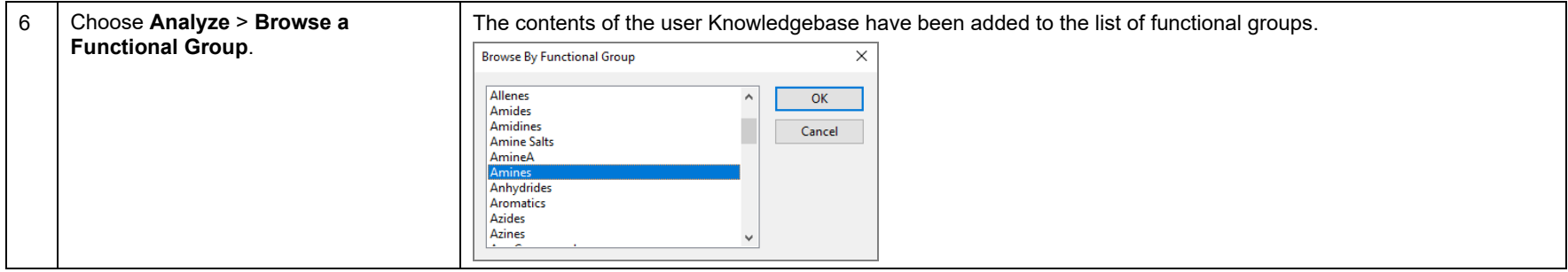

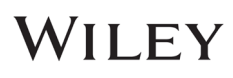